# Einführung in die Informatik II für Ingenieurwissenschaften (MSE)

- **Prof. Alfons Kemper, Ph.D.**
- Alexander van Renen

#### $\bullet$  Teil 1:

- Objektorientierte Modellierung (in UML) und
- **Programmierung in Java**

#### • Teil 2:

- Datenbanksysteme: Eine Einführung
- **Alfons Kemper und Andre Eickler**
- Oldenbourg Verlag, 10. Auflage, 2016

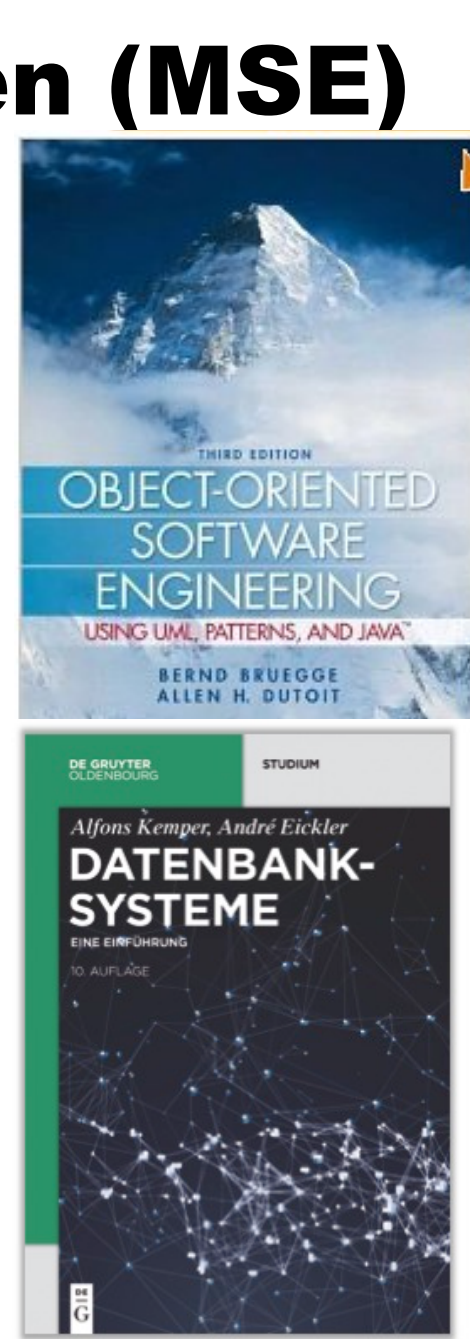

# Vorlesung: Prof. Alfons Kemper alfons.kemper@in.tum.de

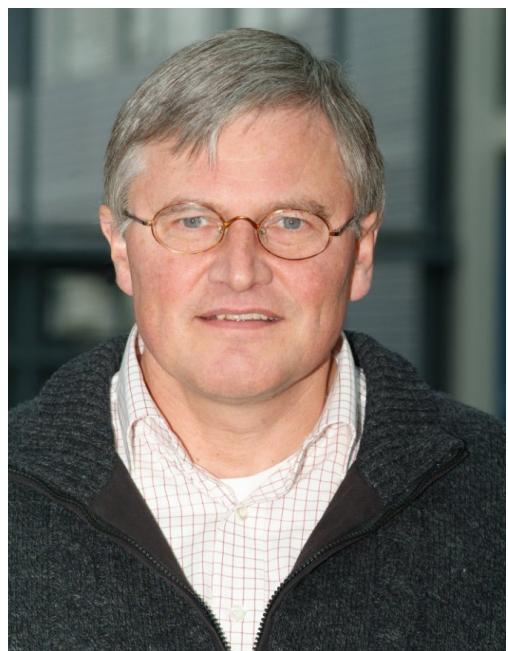

# Übungsbetrieb

- Übungsleitung: Alexander van Renen [\(renen@in.tum.de\)](mailto:renen@in.tum.de)
- Tutoren:
	- **Aaron Tacke** 
		- =E-Mail: [tacke@in.tum.de](mailto:tacke@in.tum.de)
		- BBB Room: <https://bbb.rbg.tum.de/ale-pt4-zhf>
	- **Florian Gebauer** 
		- **E-Mail: [florian.gebauer@tum.de](mailto:florian.gebauer@tum.de)**
		- · BBB Room: <https://bbb.rbg.tum.de/ale-kc2-9ve>

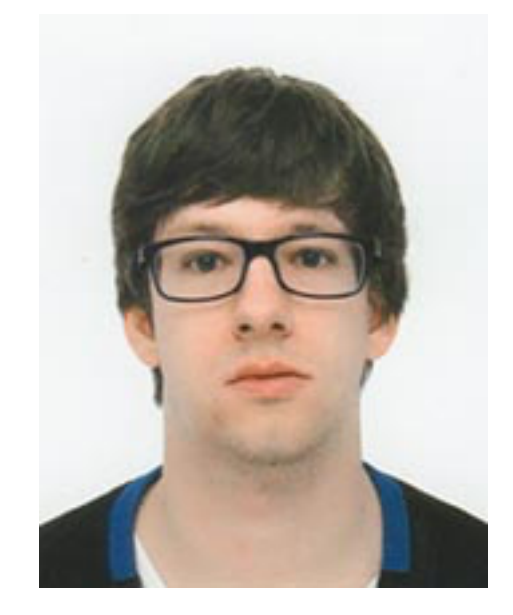

# Organisatorisches I

• Unsere Webseite:<https://db.in.tum.de/teaching/ss20/ei2>

• Vorlesung:

• Video-Stream: Montags 10:00 in unserem YouTube Channel: <https://www.youtube.com/channel/UC6ubXOiMJfovYlwQcAMZLPw>

• Download: Moodle, YouTube, und Vorlesungswebseite

• Übung:

• Ubung Live-Stream über Zoom: Montags 11:30

**•** Fragestunde:

**• Live-Streams über Big Blue Button: [bbb.rbg.tum.de](https://bbb.rbg.tum.de/)** 

# Organisatorisches II

• Material (Folien & Übungsblätter): • Moodle und Vorlesungswebseite

• Chat Plattform (für Fragen und Diskussionen):

• Setup: <https://wiki.in.tum.de/Informatik/Helpdesk/RIOT>

• Raum: [https://riot.im/app/#/room/#mseinfo2:tum.de](https://riot.im/app/)

• Prüfungstermin:

=Vorläufige Datum: Donnerstag, 27.08.2020 um 11:00

## Datenbankentwurf

Abstraktionsebenen des Datenbankentwurfs

- 1. Konzeptuelle Ebene
- 2. Implementationsebene
- 3. Physische Ebene

# Allgemeiner "top-down Entwurf"

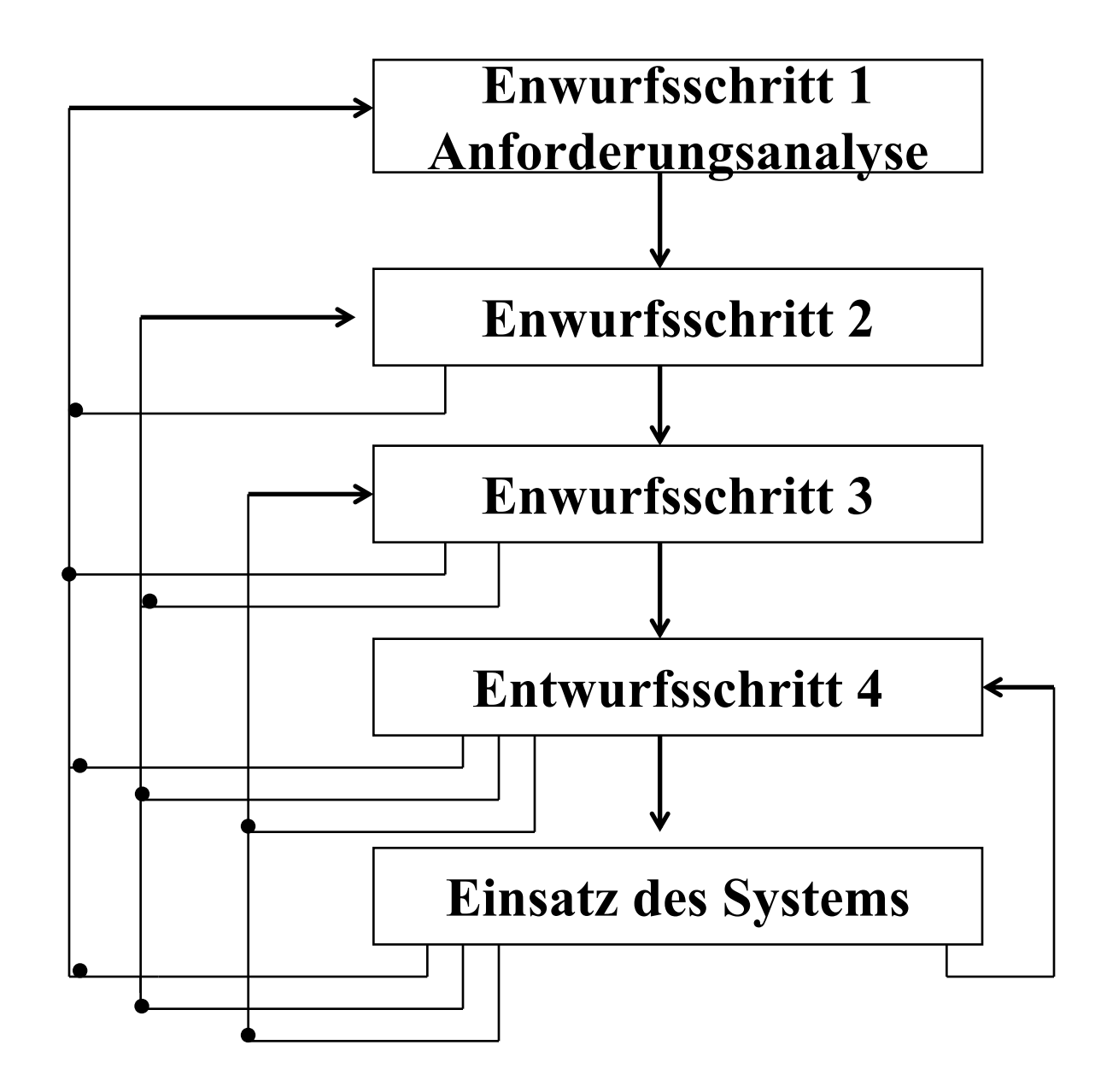

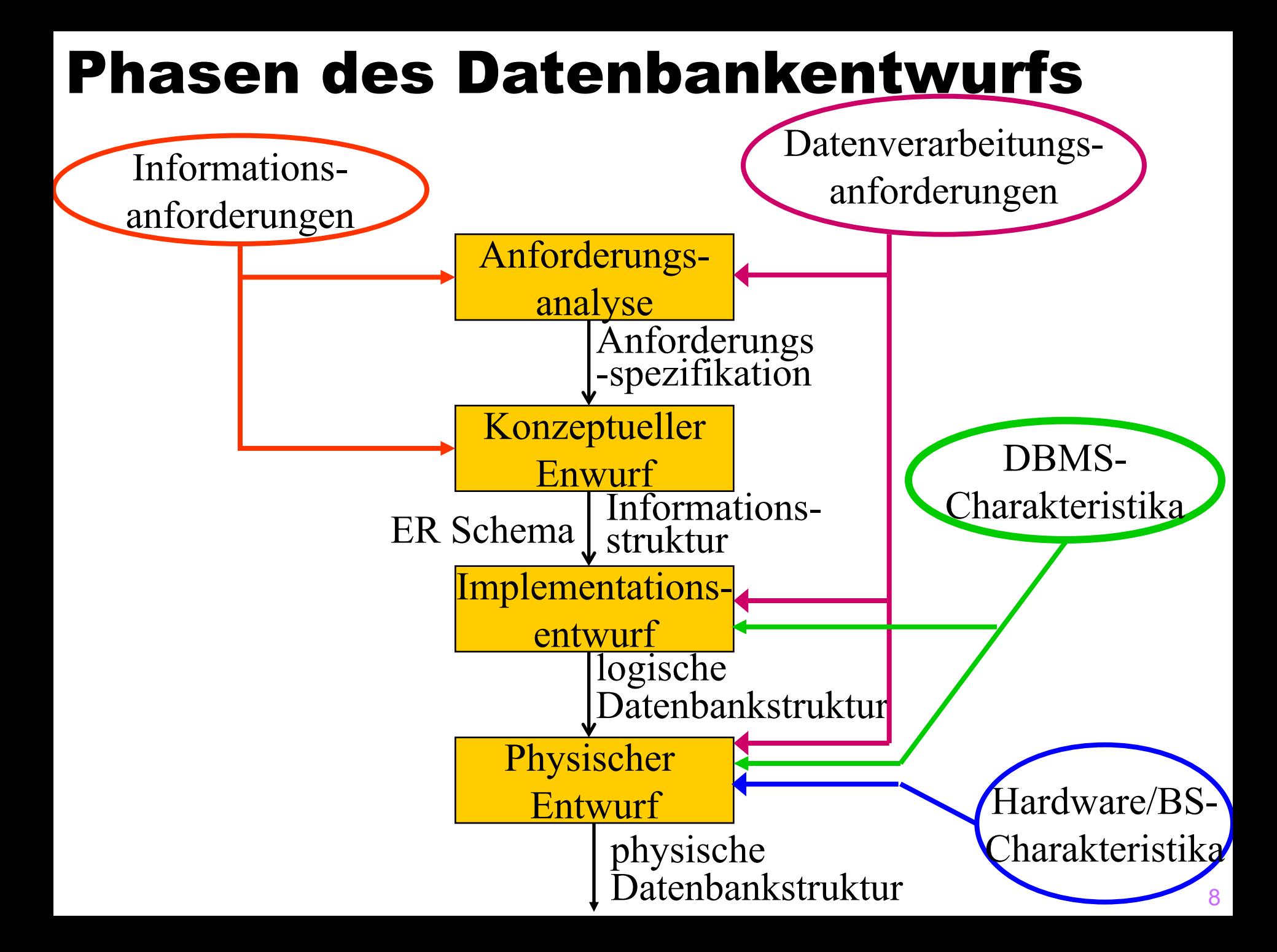

# Anforderungsanalyse

- 1. Identifikation von Organisationseinheiten
- 2. Identifikation der zu unterstützenden Aufgaben
- 3. Anforderungs-Sammelplan
- 4. Anforderungs-Sammlung
- 5. Filterung
- 6. Satzklassifikationen
- 7. Formalisierung

# Objektbeschreibung

- Uni-Angestellte
	- Anzahl: 1000
	- **Attribute** 
		- $\triangle$  PersonalNummer
			- Typ: char
			- Länge: 9
			- Wertebereich: 0...999.999.99
			- Anzahl Wiederholungen: 0
			- Definiertheit: 100%
			- Identifizierend: ja

#### *<b>*• Gehalt

- Typ: dezimal
- Länge: (8,2)
- Anzahl Wiederholung: 0
- Definiertheit: 10%
- Identifizierend: nein
- *<b>* Rang
	- Typ: String
	- Länge: 4
	- Anzahl Wiederholung: 0
	- Definiertheit: 100%
	- Identifizierend: nein

# Beziehungsbeschreibung: *prüfen*

- Beteiligte Objekte:
	- Professor als Prüfer
	- Student als Prüfling
	- Vorlesung als Prüfungsstoff
- Attribute der Beziehung:
	- **Datum**
	- **Uhrzeit**
	- **Note**
- Anzahl: 100 000 pro Jahr

# Prozeßbeschreibungen

#### =**Prozeßbeschreibung:** Zeugnisausstellung

- Häufigkeit: halbjährlich
- benötigte Daten
	- \* Prüfungen
	- \* Studienordnungen
	- \* Studenteninformation
	- \* ...
- Priorität: hoch
- Zu verarbeitende Datenmenge
	- \* 500 Studenten
	- \* 3000 Prüfungen
	- \* 10 Studienordnungen

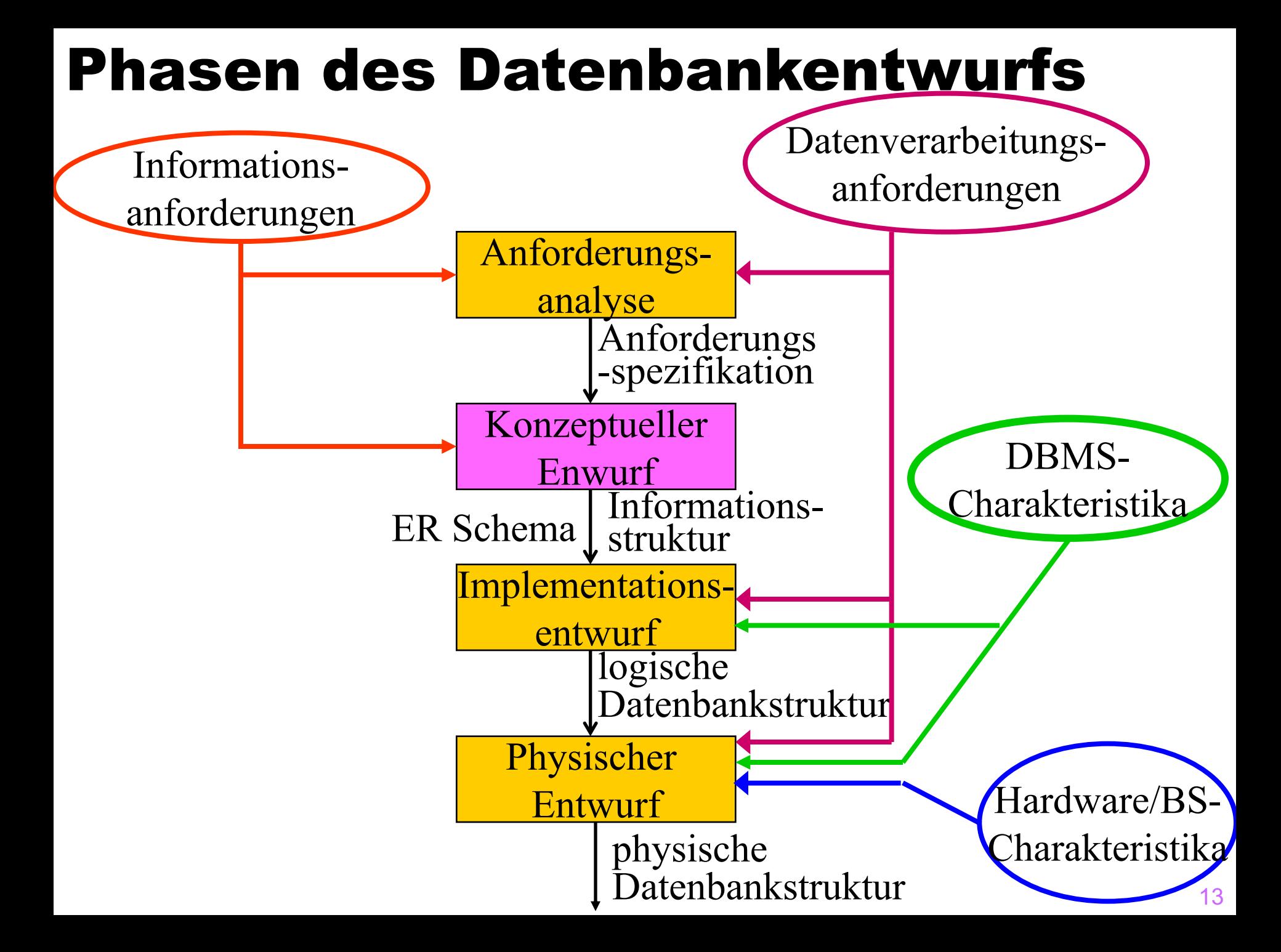

# Datenmodellierung mit UML

- Unified Modelling Language UML
- De-facto Standard für den objekt-orientierten Software-Entwurf
- Zentrales Konstrukt ist die Klasse (class), mit der gleichartige Objekte hinsichtlich
	- $\bullet$  Struktur (~Attribute)
	- $\bullet$  Verhalten (~Operationen/Methoden)

modelliert werden

• Assoziationen zwischen Klassen entsprechen Beziehungstypen

- $\bullet$  Generalisierungshierarchien
- Aggregation

# Klassen/Objekttypen in Java

```
class TypName \{Typ_1 Attr<sub>1</sub>;
         \cdots ;
        Typ_n Attr<sub>n</sub>;
    // Operationen folgen hier
\} // end class TypName;
                                            Person
                                        +name: String
                                                           +ehePartner
                                        +alter: int
class Person {
                                                           0<sub>1</sub>public String name;
     public int alter;
     public Person ehePartner;
```
# Werte versus Objekte

**Typen Instanzen** primitive Typen  $\longrightarrow$  Werte Objekttypen (Klassen)  $\longrightarrow$  Objekte

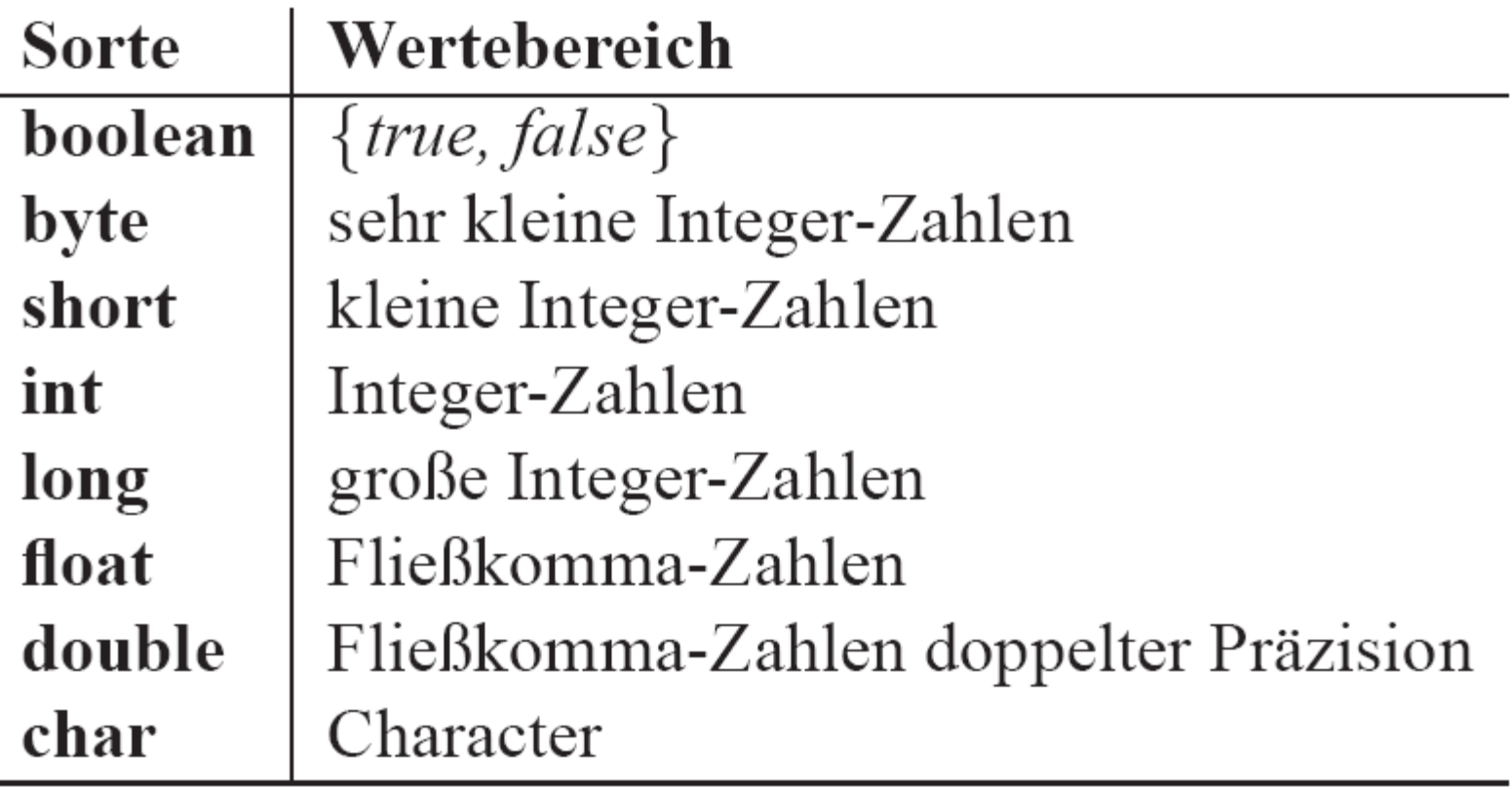

#### Java Klassendefinition: Syntax

[public] [abstract] class  $A$ [extends  $B$ ] [implements Schnittstellen] { Instanz-Variable;

Instanz-Variable;

Konstruktor;

. . . Konstruktor;

Operation/Methode;

. . . Operation/Methode;

# Klassen/Objekttypen in UML

#### Quader

+mat : Material

+wert : double

- +v1 : Vertex
- +v2 : Vertex
- +v3 : Vertex
- +v4 : Vertex
- +v5 : Vertex
- 0 +ν6 : Vertex
- +v7 : Vertex
- +v8 : Vertex

#### **Material**

+name: String +spezGewicht : double

#### **Vertex**

- $+x:$  double
- +y: double
- +z: double

# Klassen in Java

```
v8v7
class Vertex {
                                                       Z
    public double x;
                                       v3v4
    public double y;
    public double z;
                                                  v6
public class Material {
                              v<sub>1</sub>v2X
    public String name;
    public double spezGewicht;
class Quader {
    public Vertex v1, v2, v3, v4, v5, v6, v7, v8;
    public Material mat;
    public double wert;
```
y

# Instanziierung

- int, short, byte, long-Attribute werden auf den Wert 0 initialisiert.
- *double, float*-Attribute werden initial auf den Wert 0.0 gesetzt.
- *char*-Instanzvariablen werden auf den Wert " $\u$ 0000" initialisiert.
- *boolean*-Attribute werden auf *false* gesetzt.
- Attribute, die auf einen Objekttyp eingeschränkt sind, werden auf *null* gesetzt. Dies ist ein spezieller Wert, der angibt, dass (noch) keine Referenz auf ein Objekt existiert.
- String-Attribute werden initial auch auf *null* gesetzt, da Strings in Java als Objekttyp definiert sind.

## Instanziierung eines Quaders

```
Quader meinQuader;
                                   meinQuader
\text{meinQuader} = \text{new Quader} );
                                               id_1 Quader
meinQuader.v1 = new Vertex();
                                                 \text{mat}: \textit{null}meinQuader.v1.x = 0.0;value: 0.0meinQuader.v1.y = 0.0;
                                                 v1: nullmeinQuader.v1.z = 0.0;v2: null\text{meinQuader.v2} = \text{new Vertex}();
                                                 v3: null// instanziiere und initial
                                                 v4: nullmeinQuader.v8 = new Vertex();
                                                 v5: nullmeinQuader.v8.x = 0.0;v6: nullmeinQuader.v8.y = 1.0;
                                                 v7: nullmeinQuader.v8.z = 1.0;
                                                 v8: nullmeinQuader.wert = 39.99;
meinQuader.mat = new Material();
meinQuader.mat.name = "Eisen";meinQuader.mat.\nspecGewicht = 0.89;21
```
# Resultierendes Objektnetz

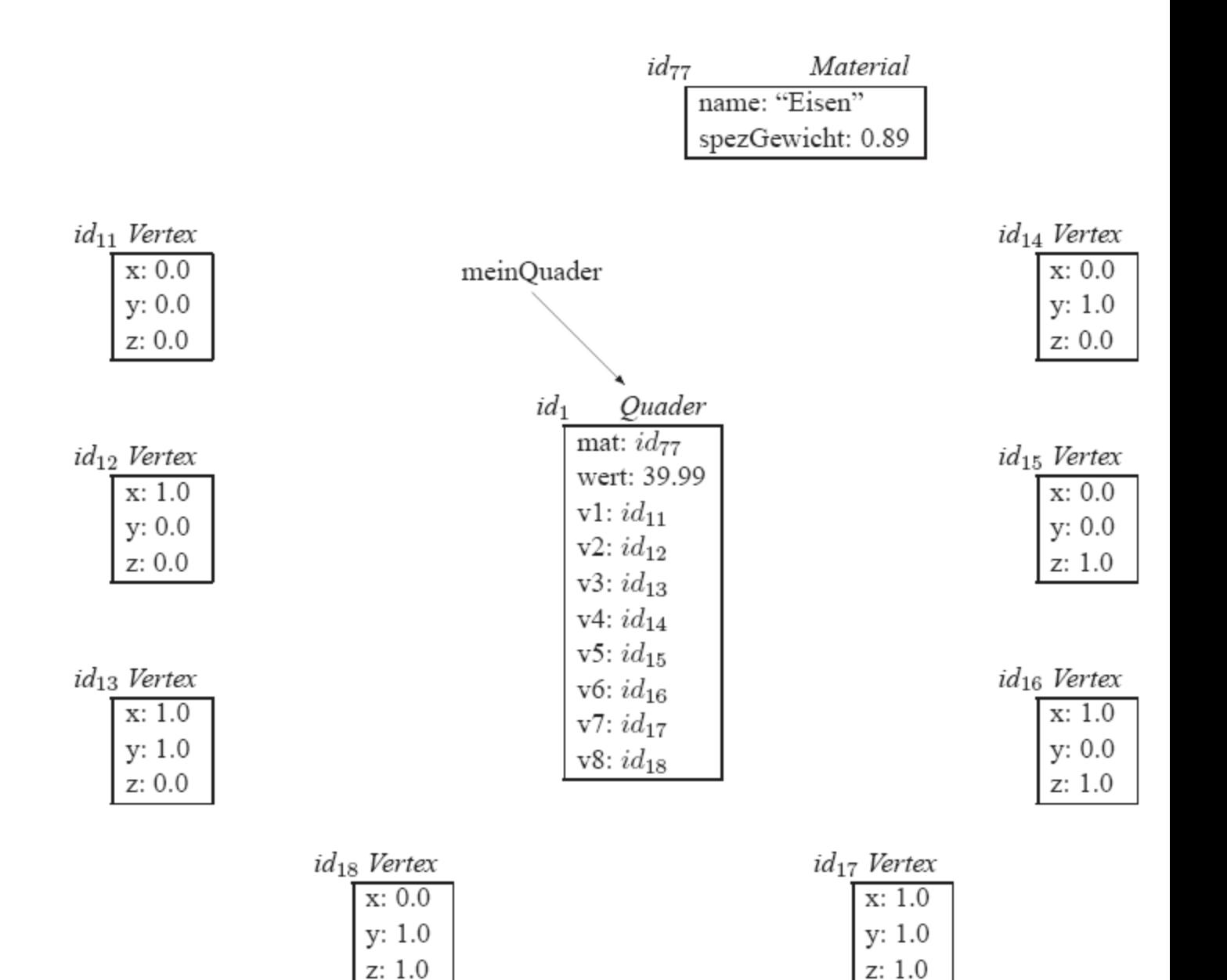

# Objekt besteht aus (OID, Typ, Rep)

Jedes Objekt o kann man demnach als Tripel der folgenden Form auffassen:

$$
o = (id_{\#}, \mathit{Typ}, \mathit{Rep})
$$

Die drei Teile haben die folgende Bedeutung:

- $id_{\#}$  stellt den Objektidentifikator des Objekts  $o$  dar.
- Typ spezifiziert den Objekttyp, von dem das Objekt instanziiert wurde.
- Rep entspricht dem internen Zustand (der derzeitigen strukturellen Repräs des Objekts o.
- · Als OID dient in Java die (virtuelle) Speicheradresse
	- Nennt man physische OID
- **In Datenbanken verwendet man auch logische OIDs** 
	- Damit Objekte sich "bewegen" können 23

#### Shared Subobjects/Gemeinsame Unterobjekte

Quader andererQuader;

```
andererQuader = new Quader();andererQuader.mat = meinQuader.mat;
```
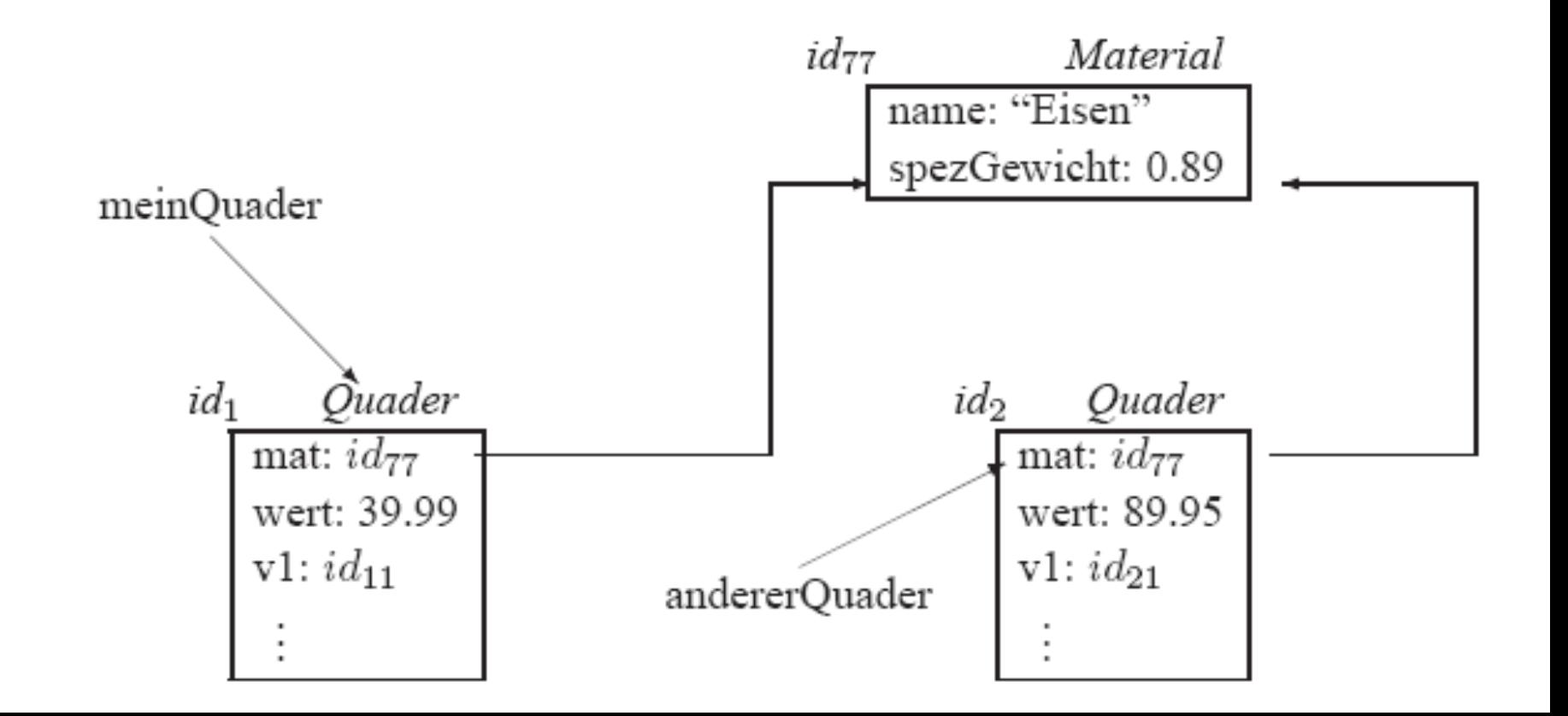

#### Shared Subobjects/Gemeinsame Unterobjekte

 $meinQuader.mat.name = "Kupfer";$  $meinQuader.mat.\nspecGewicht = 0.90;$ 

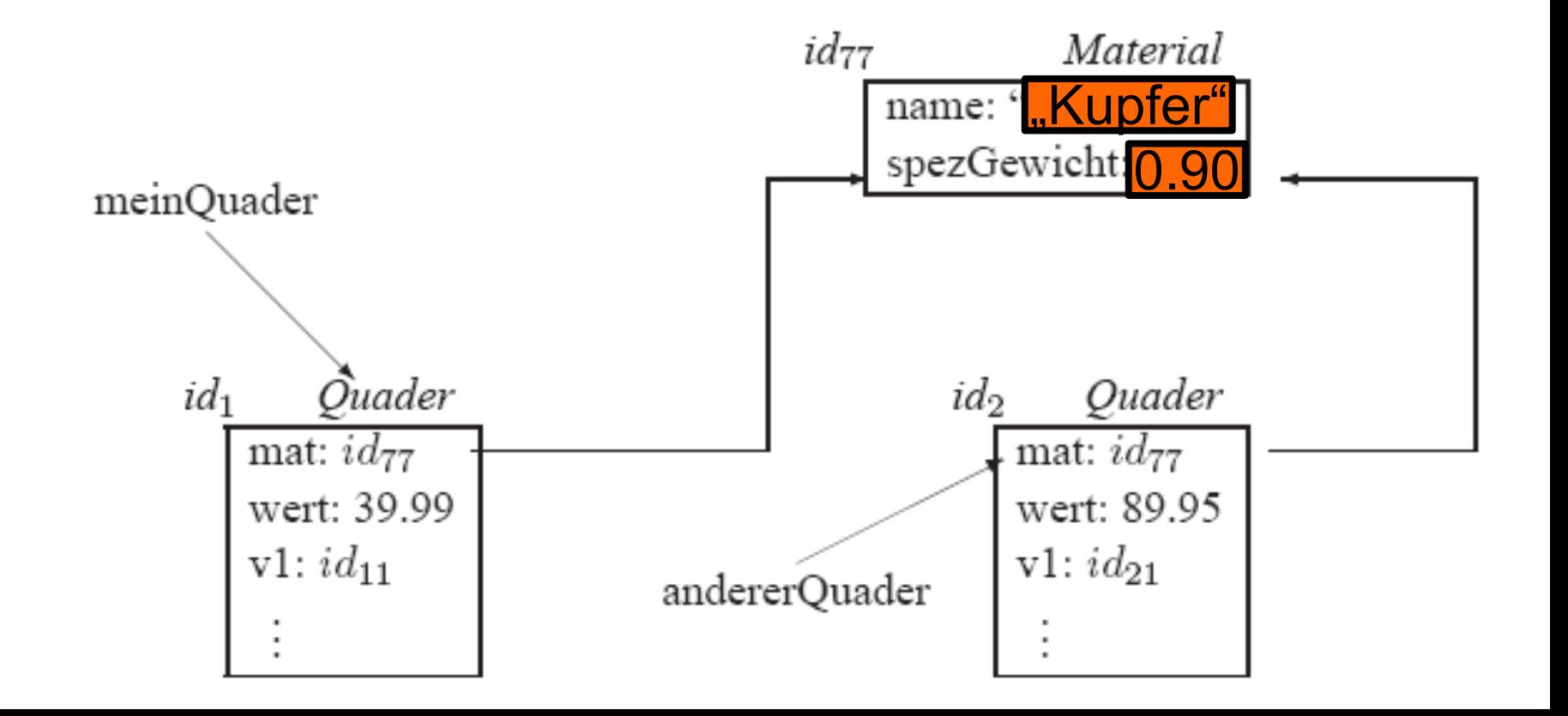

# Wertvergleich versus Objektvergleich

andererQuader.mat.name.equals("Kupfer"); // Objekt-Vergleich andererQuader.mat.spezGewicht ==  $0.90$ ; // Wert-Vergleich

- Dasselbe ist nicht dasgleiche!
- Im Restaurant sollte man nie "dasselbe" sondern "dasgleiche" wie ein anderer bestellen

#### Beziehungen/Assoziationen in UML

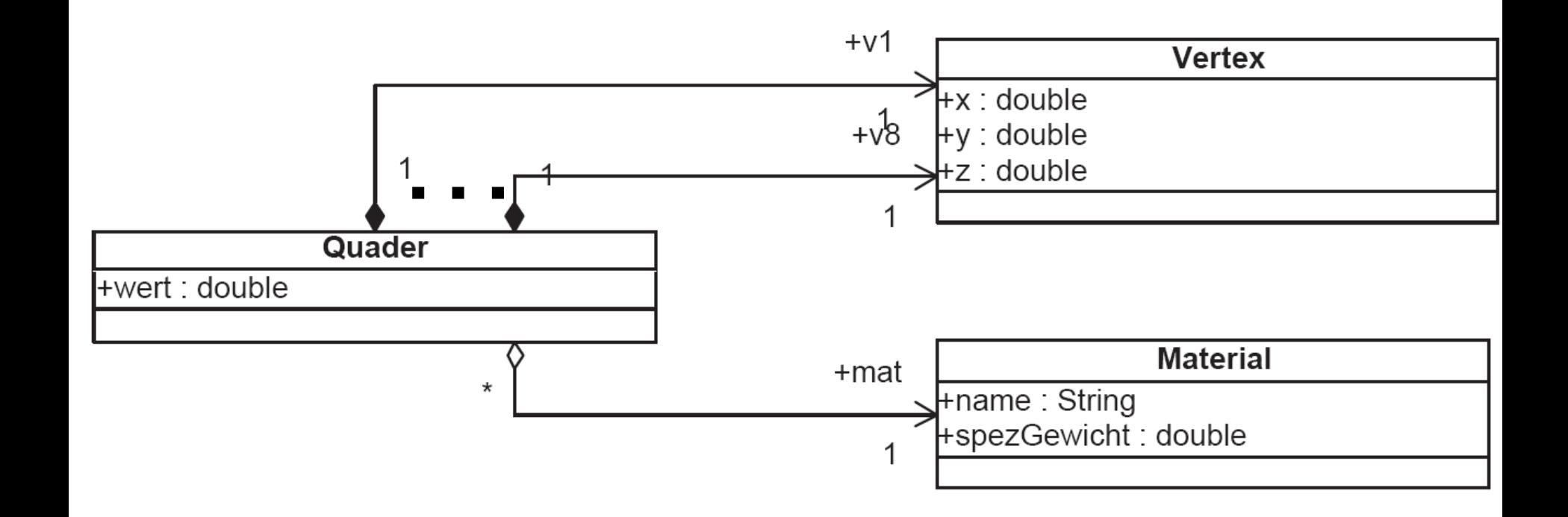

### Klassen und Assoziationen

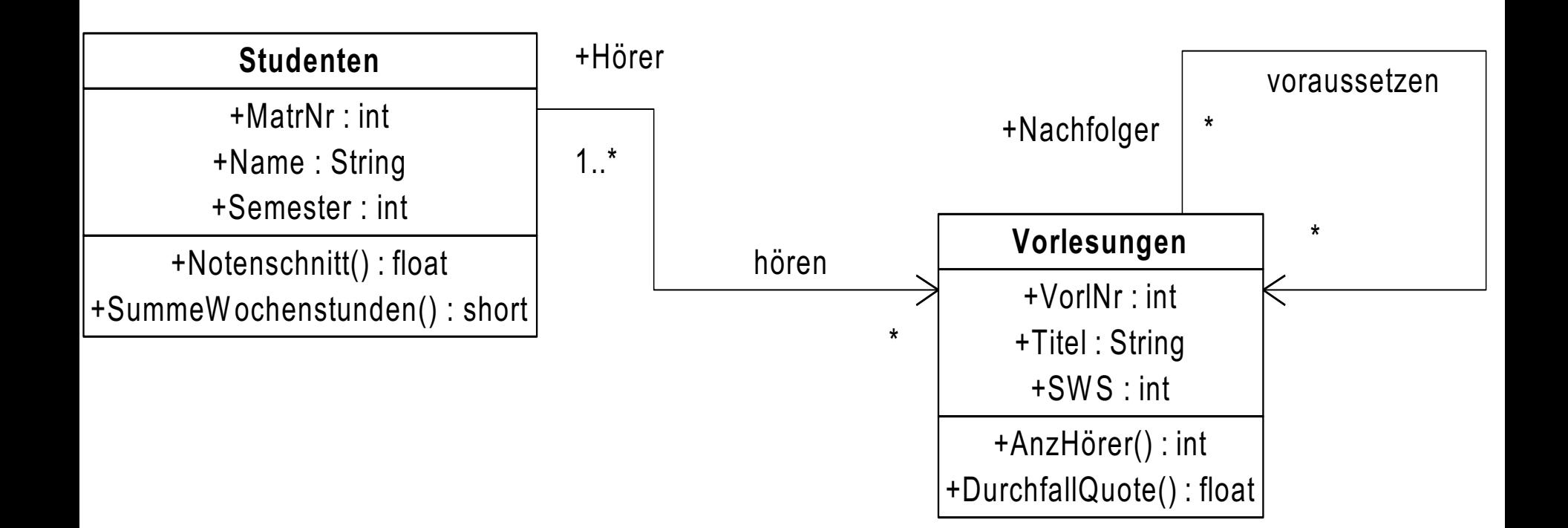

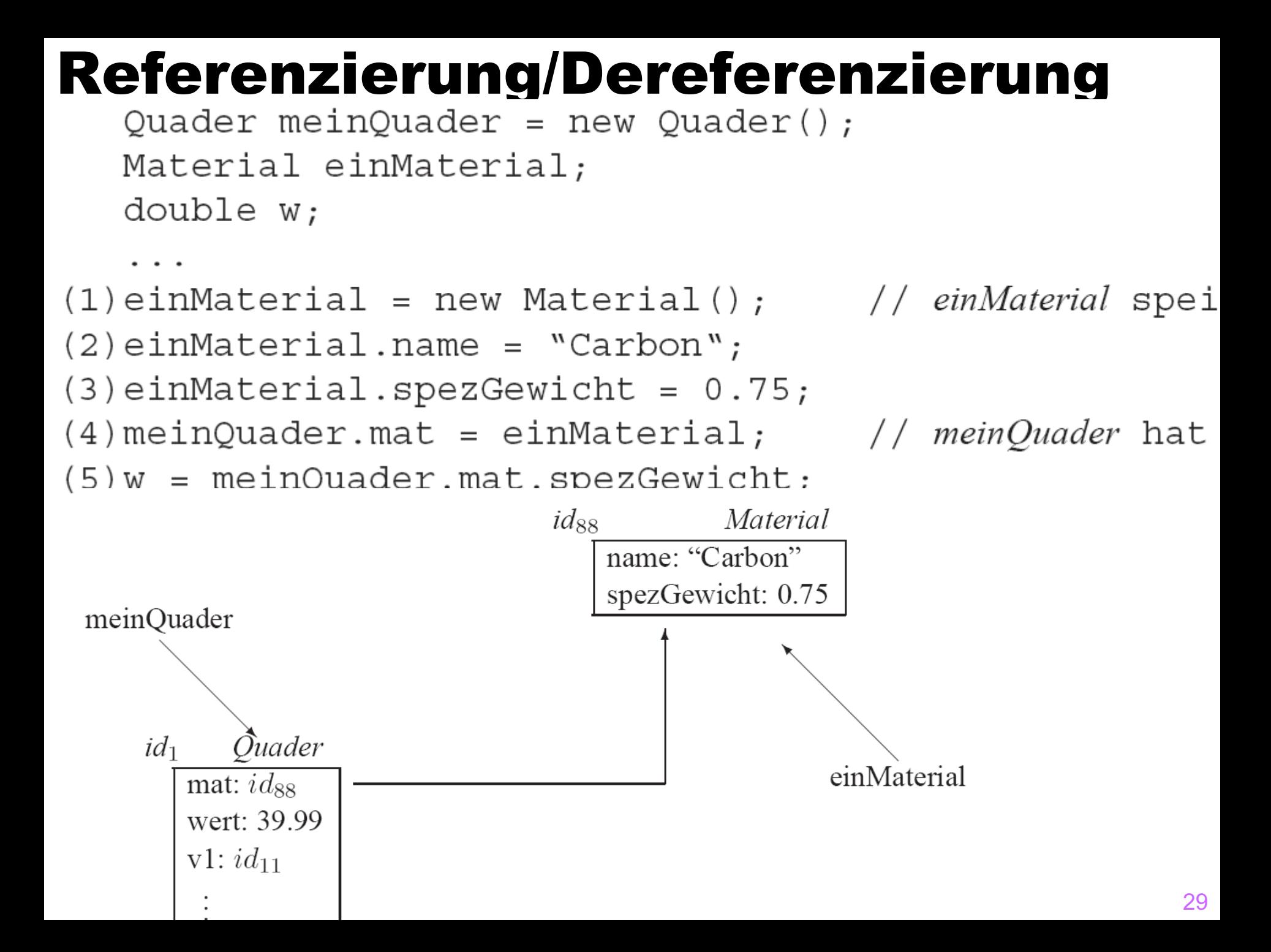

# Kollektionen mit Arrays

ElementTyp []  $arrayName = new ElementType[25]$ ; ElementTyp einElem;  $arrayName[0] = einElem;$ 

int[] kempersTelefonNummern =  ${6082080, 0, 28833};$ // äquivalent zu:

- // kempersTelefonNummern = new int[3];
- //  $k$ empersTelefonNummern $[0] = 6082080$ ;
- //  $k$ empersTelefonNummern $[1] = 0;$
- //  $k$ empersTelefonNummern $[2] = 28833;$

int privNummer =  $k$ empersTelefonNummern $[0]$ ; // pr //  $\text{privNummer} == 6082080$ 

# Kollektion als shared subobject

int [] dieJavaSupportHotLine;  $dieJavasypportHotLine = kempersTelefonNummern;$ 

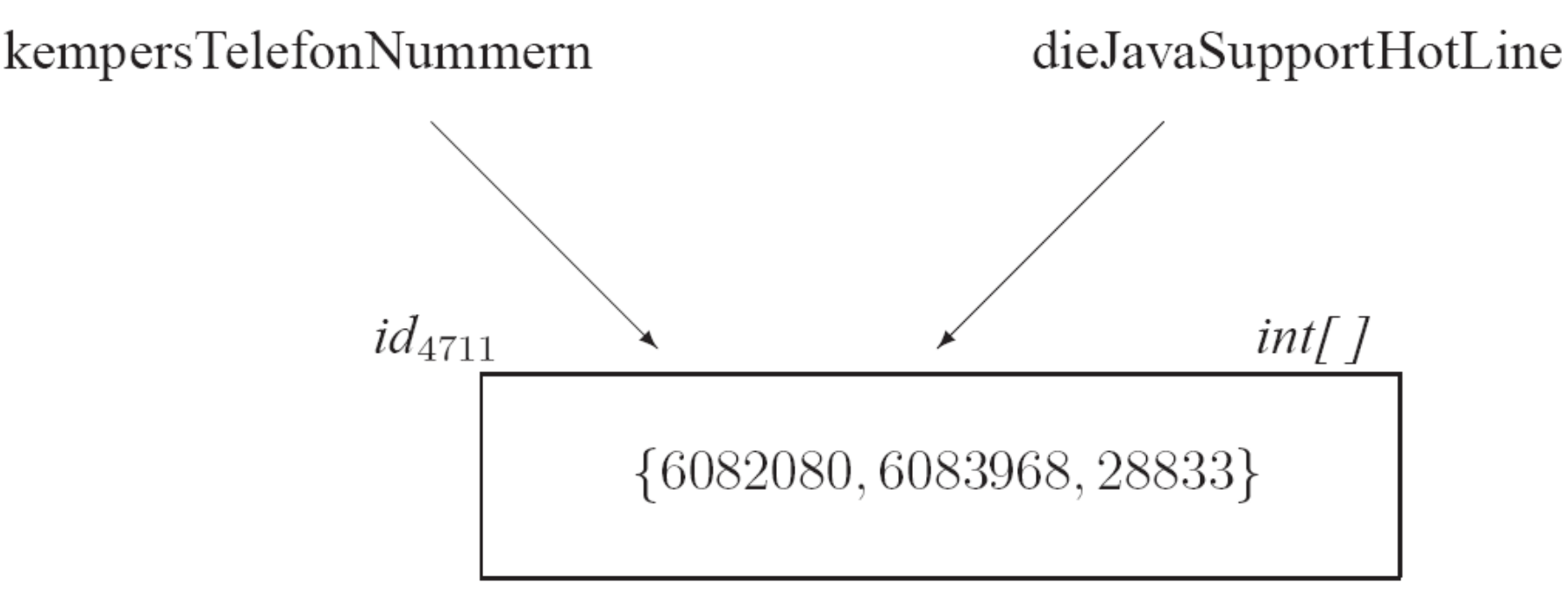

dieJavaSupportHotLine $[1] = 6083968;$ 

## Kollektionen sind "first class

#### citizens" Quader [] bauKloetze = new Quader [3]; Quader $[]$  goldBarren = new Quader $[1]$ ;

Quader meinQuader = new Quader();  $bauKloetze[0] = \text{meinQuader};$  $goldBarrieren[0] = ...;$ 

bauKloetze

goldBarren

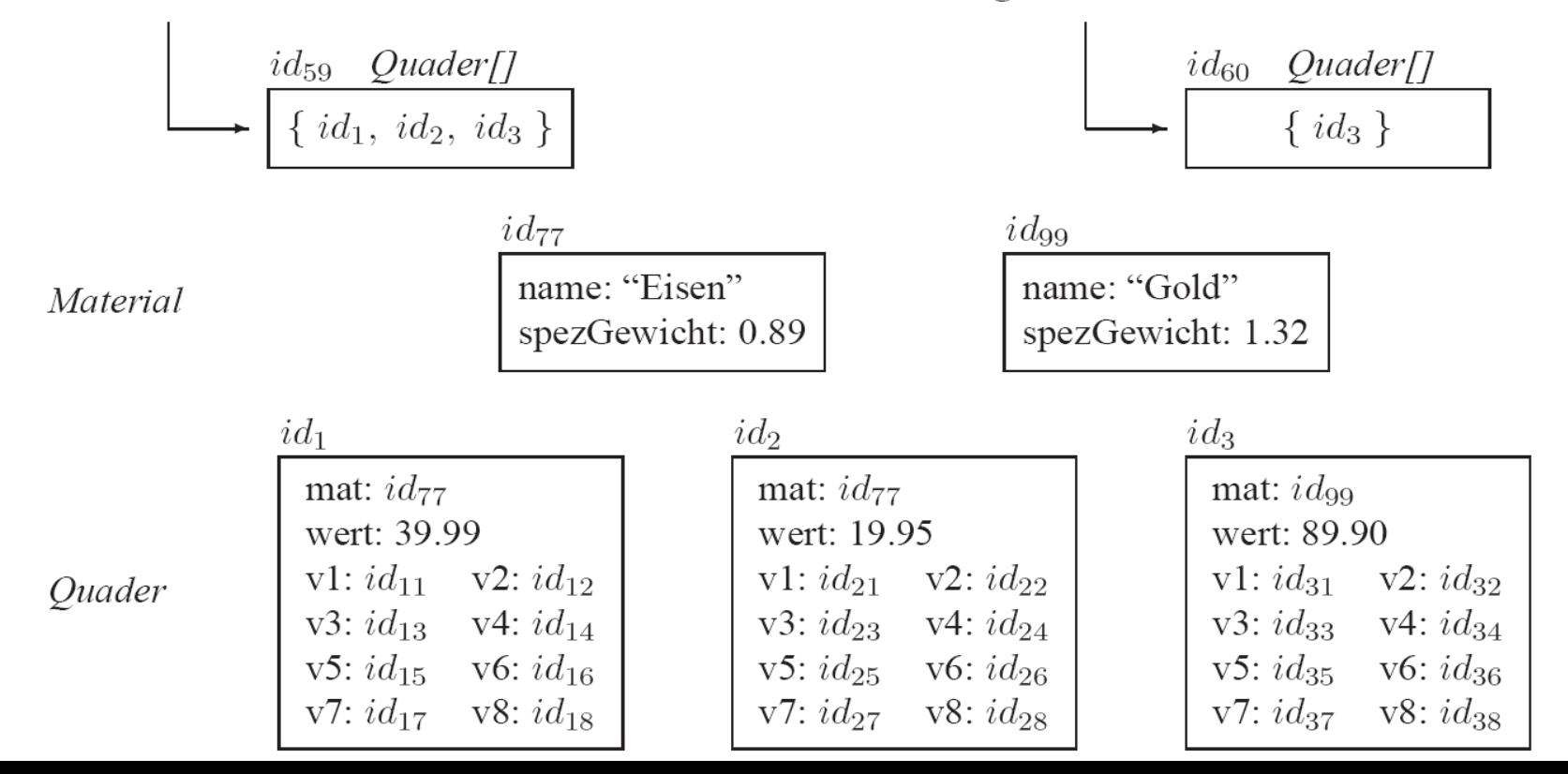

32

# Kollektion natürlich auch als Typ einer Instanzvariablen möglich …

```
class Quader2 {
    public Vertex [] eckPunkte;
    public Material mat;
    public double wert;
```
einQuader.eckPunkte = new Vertex $[8]$ ;

```
id_{299}Quader2
      mat: id_{77}id_{899}Vertex[]
                                              \{id_{111}, id_{112}, id_{113}, id_{114}, id_{115}, id_{116}, id_{117}, id_{118}\}wert: 250.00
      eckPunkte: id_{899}
```
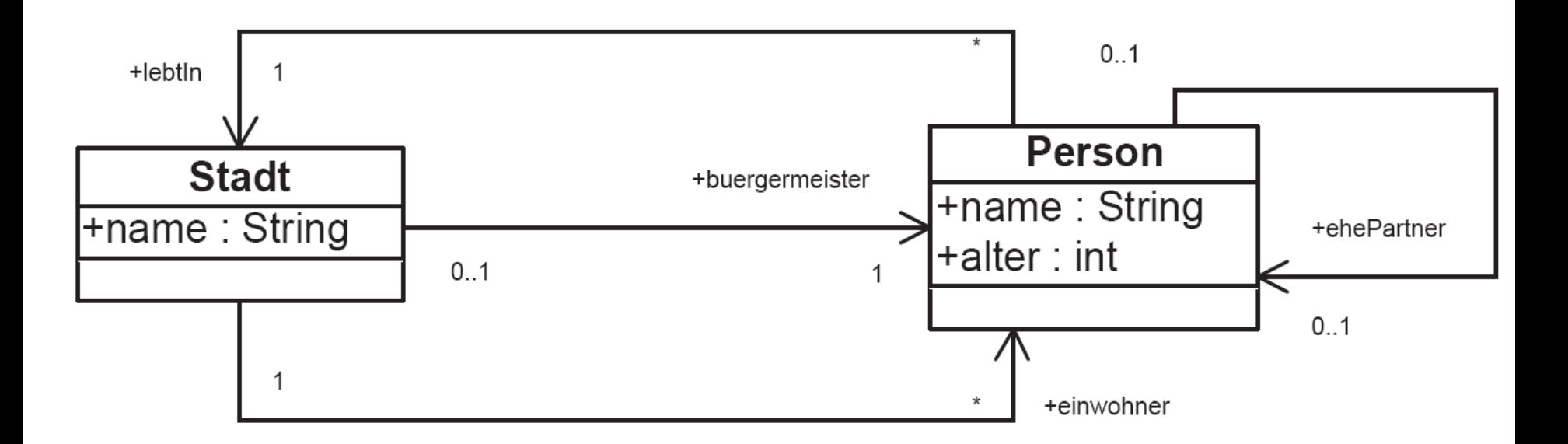

Abbildung 1.12: Die Assoziationen zwischen Person und Stadt

```
class Person {
    public String name;
    public int alter;
    public Person ehePartner;
    public Stadt lebtIn;
class Stadt \{public String name;
    public Person buergermeister;
    public Person[] einwohner;
```
# Objekt-Netz

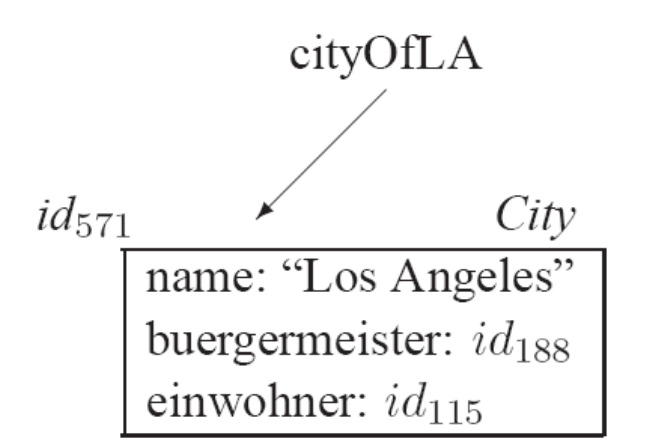

$$
\frac{id_{115}}{\sqrt{\frac{[id_{193}, id_{188}, id_{372}]}{[id_{193}, id_{188}, id_{372}]}}}
$$

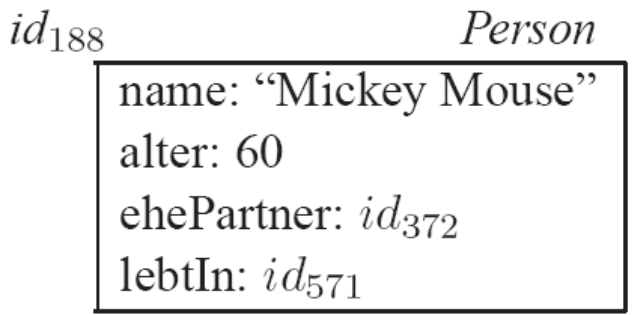

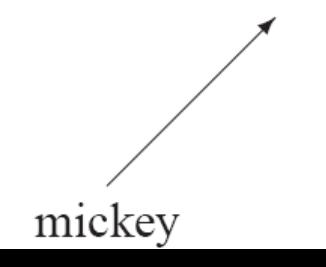

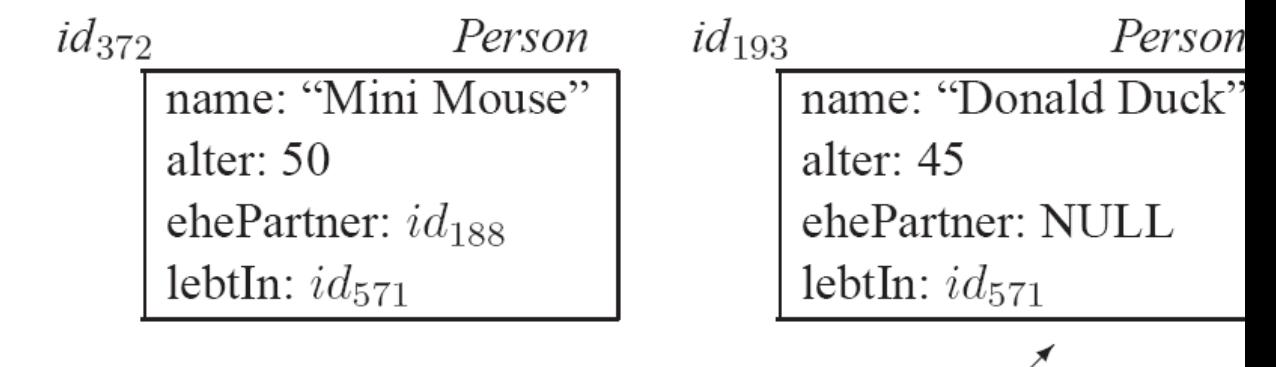

donald

# Typisierung von (Pfad-)Ausdrücken

```
int qesamtAlter, alterVonJemand;
Person jemand;
String name;
```

```
(1) alterVonJemand = cityOfLA.buergermeister.ehePartner.alter;
```

```
(2) for (int i = 0; i < cityOfLA.einwohner.length; i++) {
      \theta jemand = cityOfLA.einwohner [i];
      qesamtAlter = gesamtAlter + jemand.alter;
```
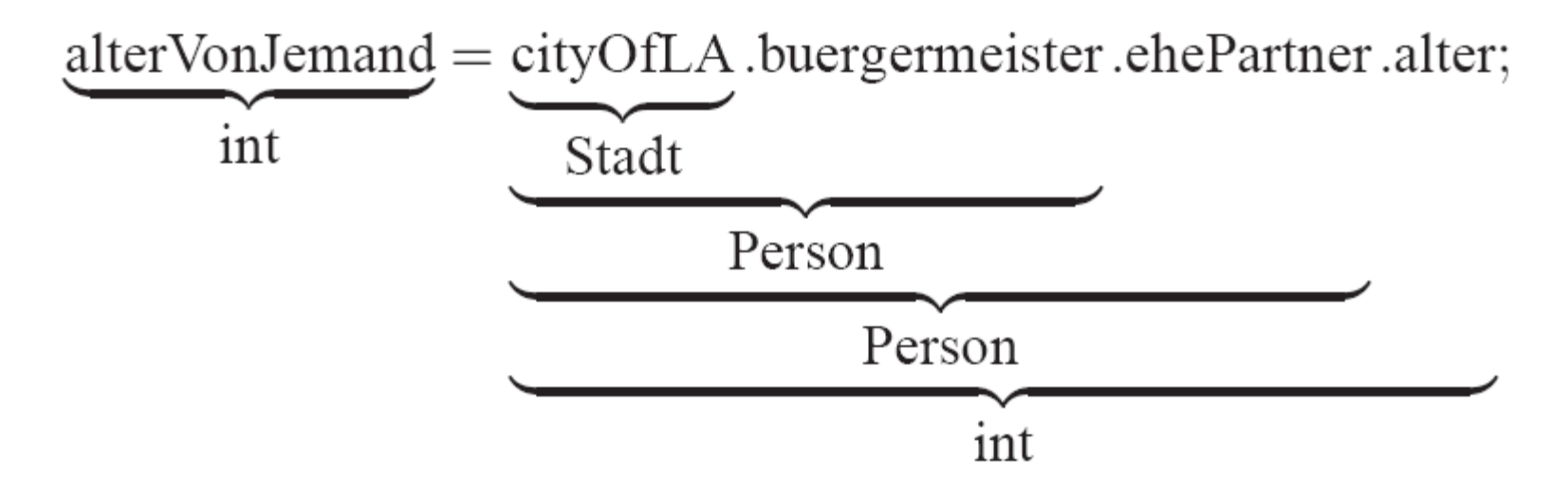

# Typisierung von (Pfad-)Ausdrücken

int qesamtAlter, alterVonJemand; Person jemand;

```
String name;
```
 $(1)$  alterVonJemand = cityOfLA.buergermeister.ehePartner.alter;

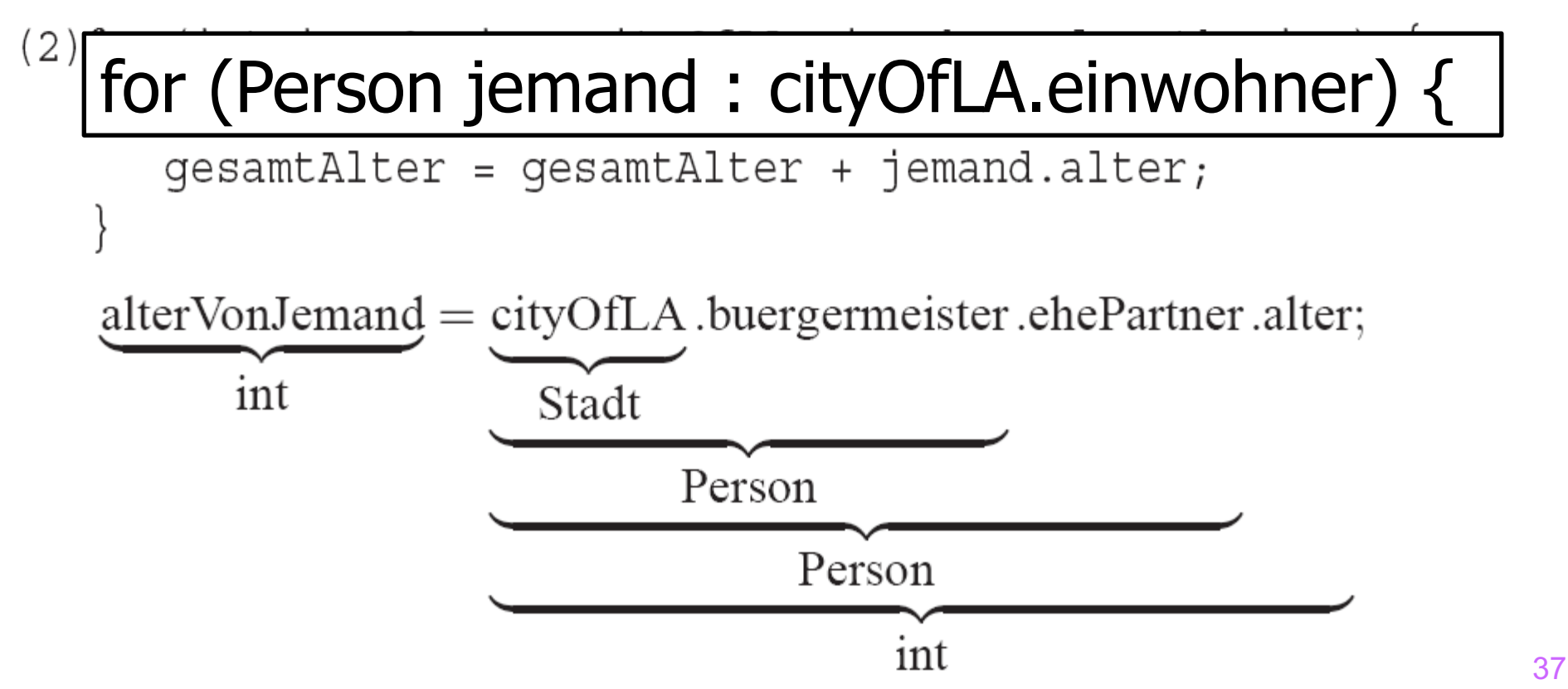

## Typisierung … cont'd

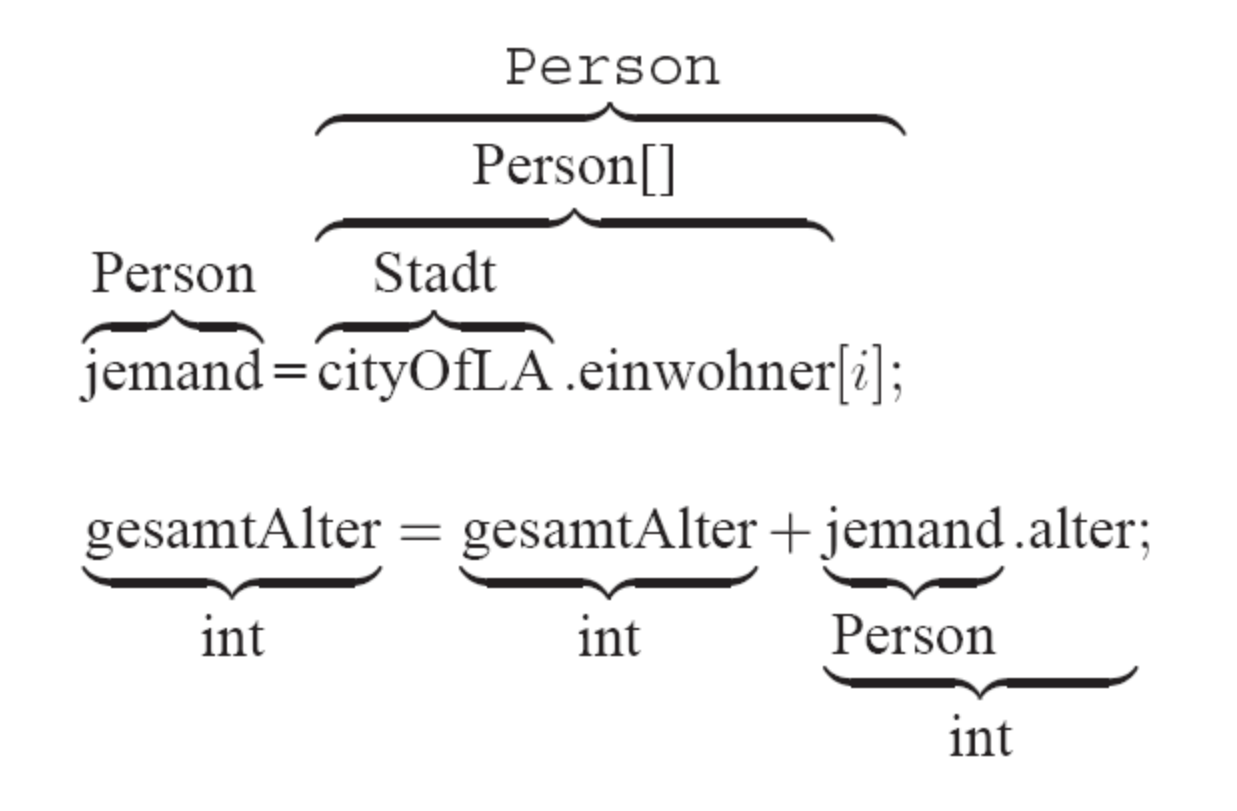

# Speicherbereinigung / Garbage Collection

- Automatisch in Java
- Nur unerreichbare Objekte dürfen gelöscht werden
- **Erst wenn die letzte Referenz auf ein Objekt entfernt wurde,** darf der garbage collector "zuschlagen"

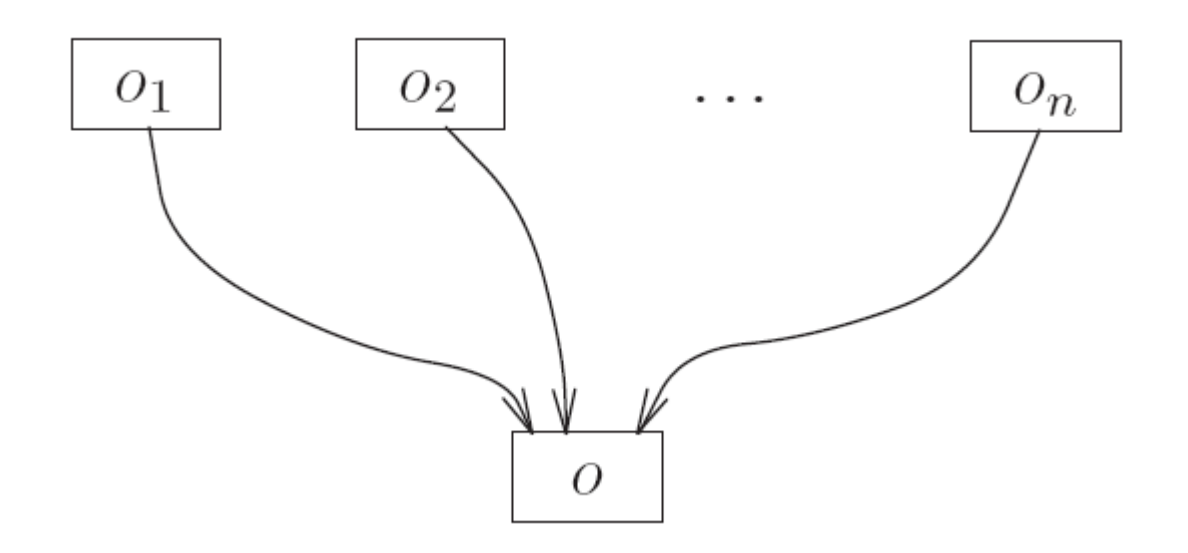

#### Klassen-Attribute

class Quader {

public static final int anzahlKanten =  $12;$ public static final int anzahlEcken =  $8$ ; public static int anzahlQuader =  $0;$ public Vertex v1, v2, v3, v4, v5, v6, v7, v8; public Material mat; public double wert;

anzahlKanten: 12 anzahlEcken: 8 anzahlQuader: 3

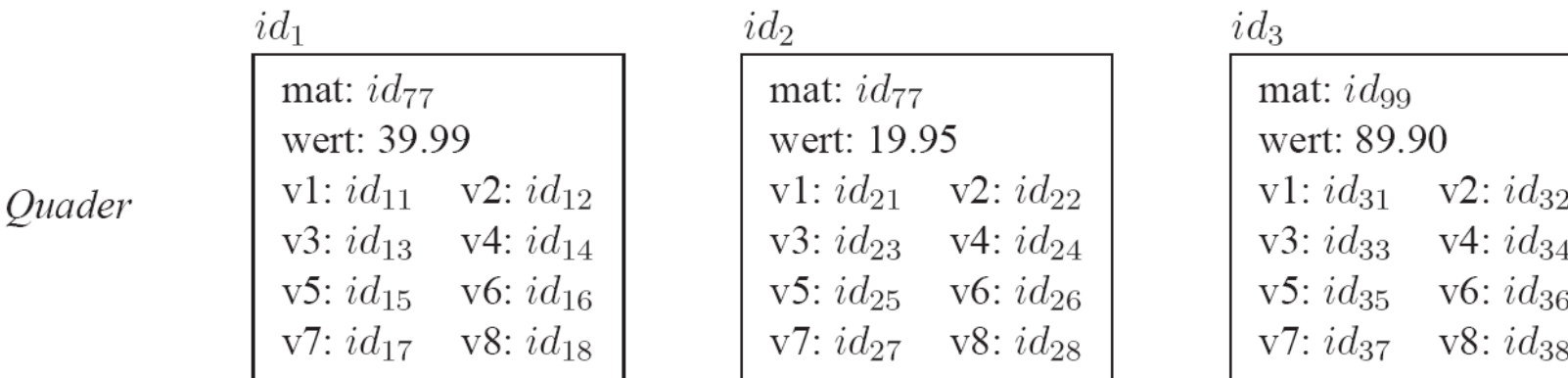

 $\overline{1}$ 

# Klassen-Attribute: Zugriff und Modifikation

System.out.println(Quader.anzahlKanten); Quader.anzahlQuader = Quader.anzahlQuader + 1;

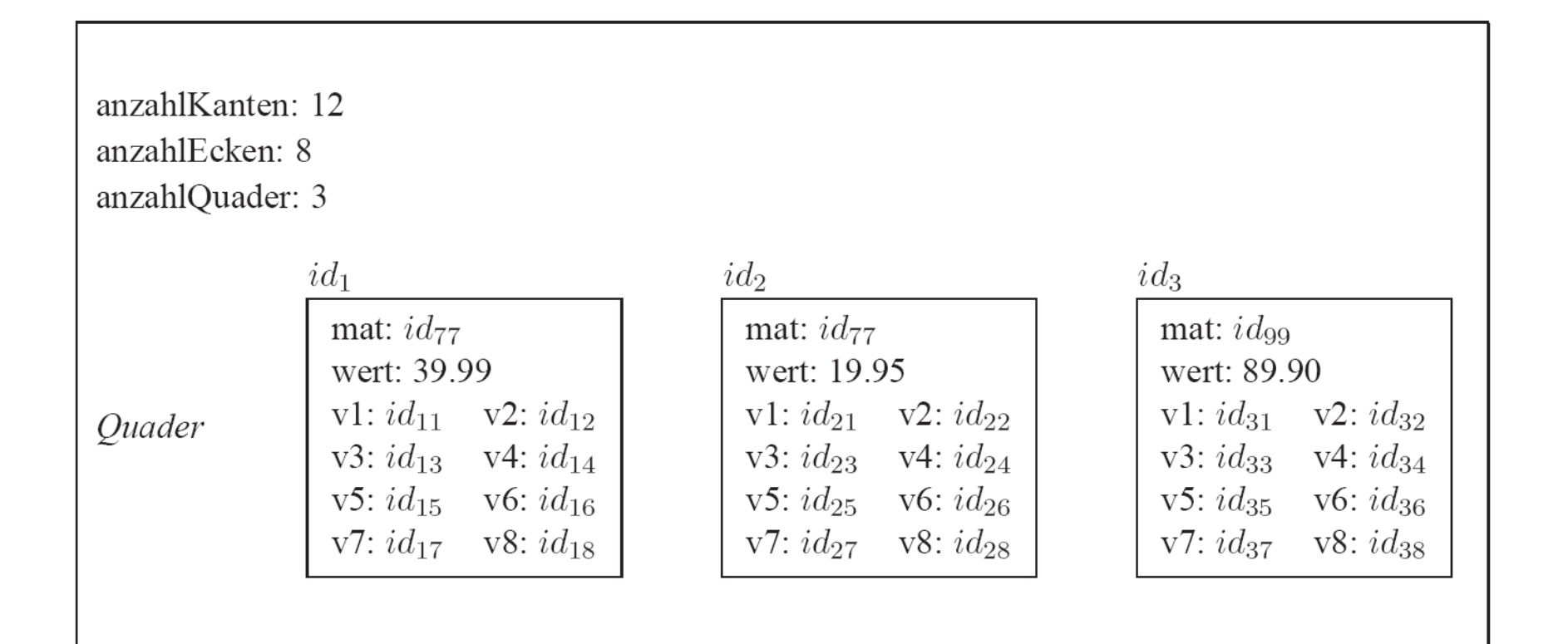

# Systematische Modellierung mit UML und Umsetzung in Java

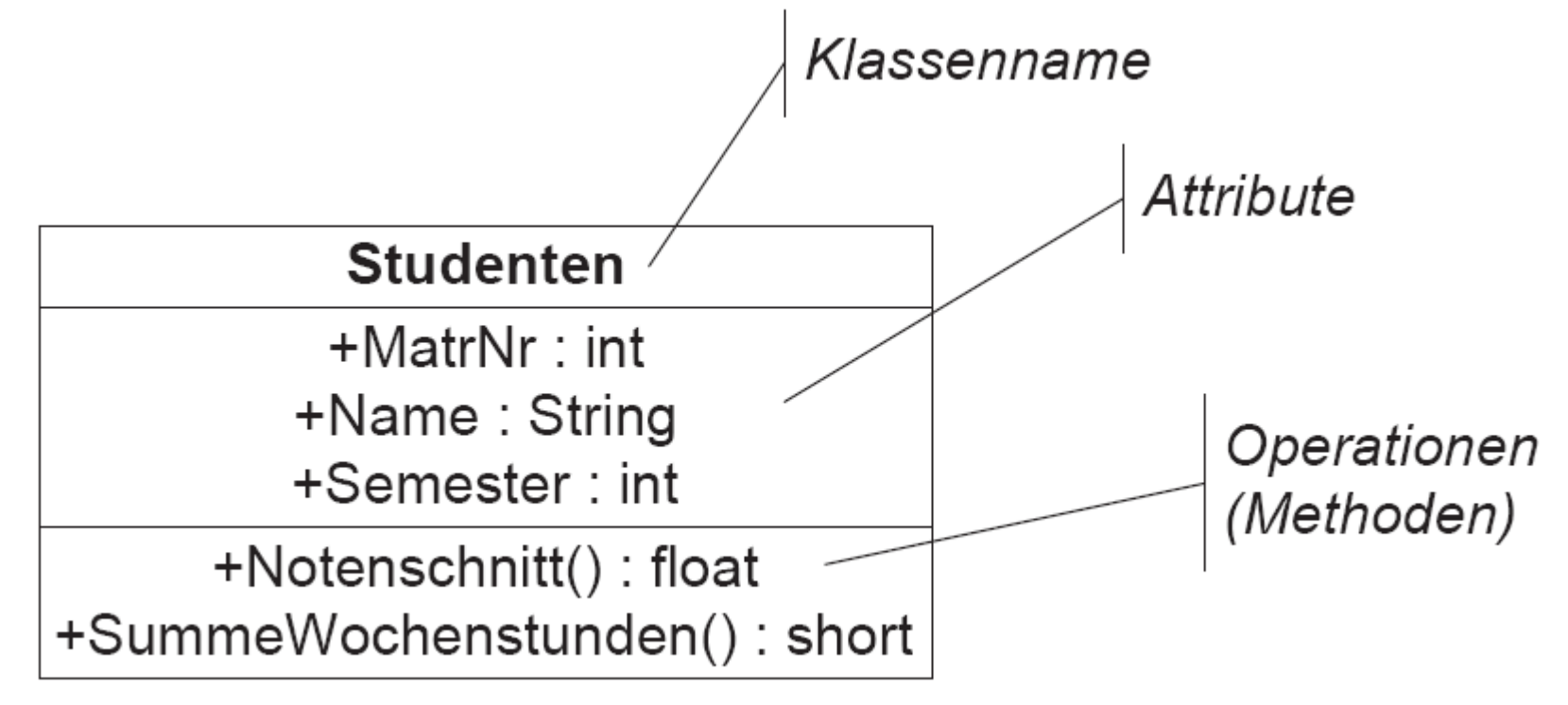

### Assoziationen

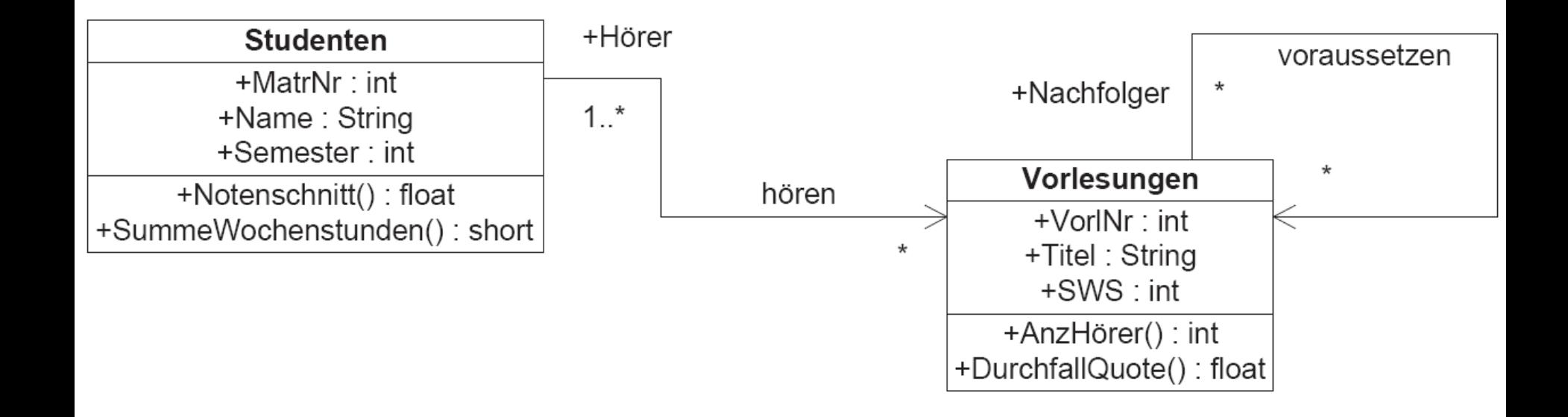

# Multiplizität

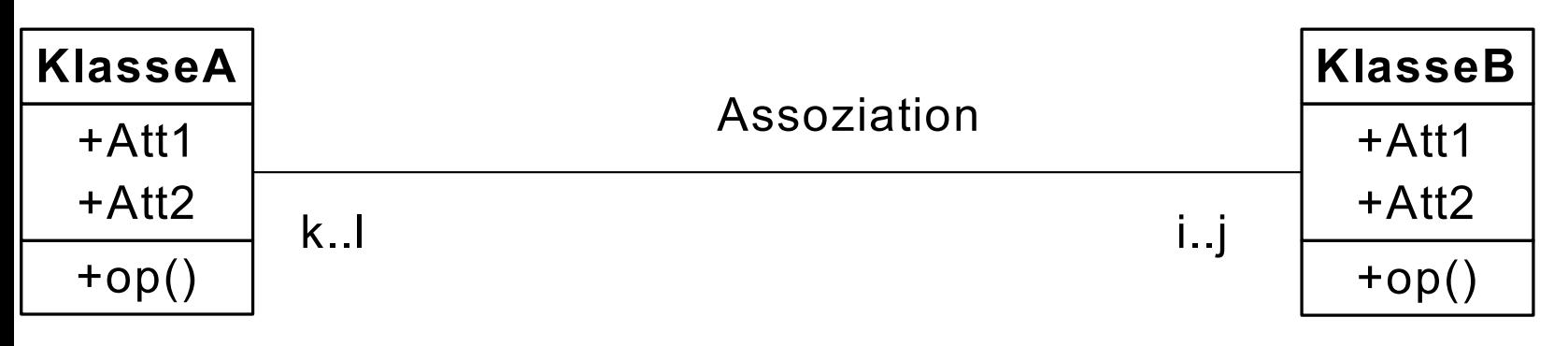

- Jedes Element von KlasseA steht mit mindestens i Elementen der KlasseB in Beziehung
- ... und mit maximal j vielen KlasseB-Elementen
- Analoges gilt für das Intervall k...
- <sup>=</sup>Multiplizitätsangabe ist analog zur Funktionalitätsangabe im ER- Modell
	- =**Nicht** zur (min,max)-Angabe: **Vorsicht!**

#### Multiplizität/Funktionalität einer Assoziation

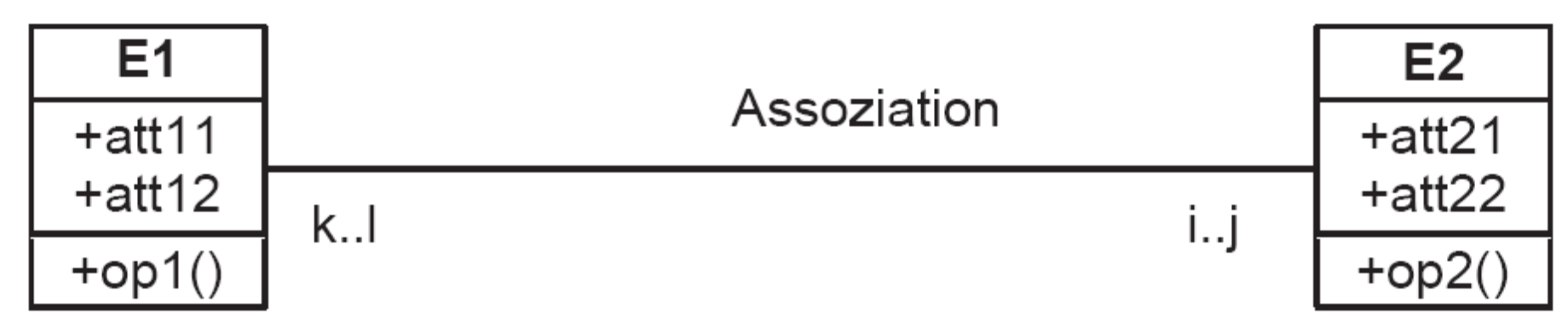

Betrachten wir das abstrakte Beispiel in Abbildung 1.19: Wenn man in UML an einer Seite der binären Assoziation die Multiplizitätsangabe *i. j* macht, so bedeutet dies, dass jedes Objekt der Klasse auf der anderen Seite mit mindestens *i* und höchstens *j* Objekten der Klasse auf dieser Seite in Beziehung stehen muss. Bezogen auf unser Beispiel bedeutet dies, dass jedes Objekt der Klasse  $E_1$  mit mindestens i und mit maximal j Objekten der Klasse  $E_2$  in Beziehung stehen muss/darf. Analog muss jedes Objekt der Klasse  $E_2$ mit mindestens  $k$  Objekten der Klasse  $E_1$  in Beziehung stehen und es darf maximal mit l Objekten der Klasse  $E_1$  in dieser Beziehung stehen. Wenn die minimale und die maximale Anzahl übereinstimmt, also  $m \, m$  gilt, so vereinfacht man dies in UML zu einem einzigen Wert m. Dies gilt auch für  $\ast \cdot \cdot \ast$  was immer als  $\ast$  angegeben wird.

## Funktionalitäten

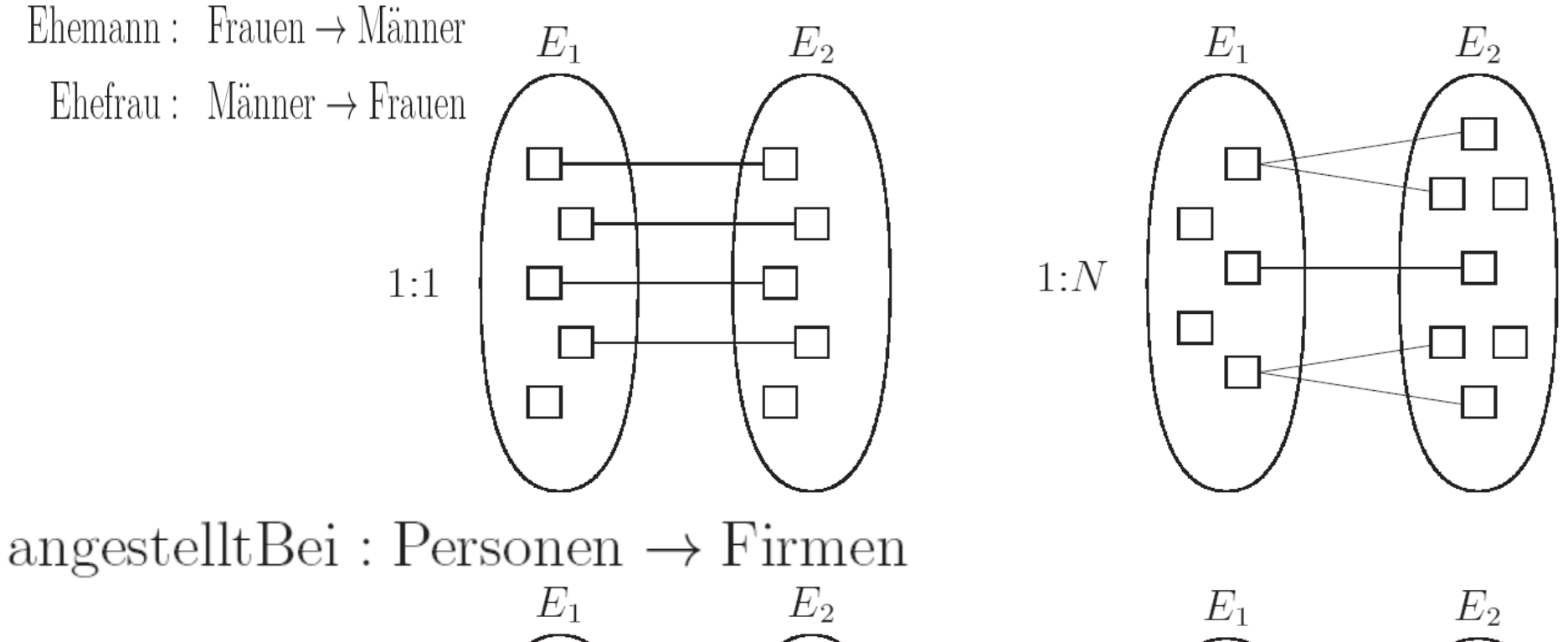

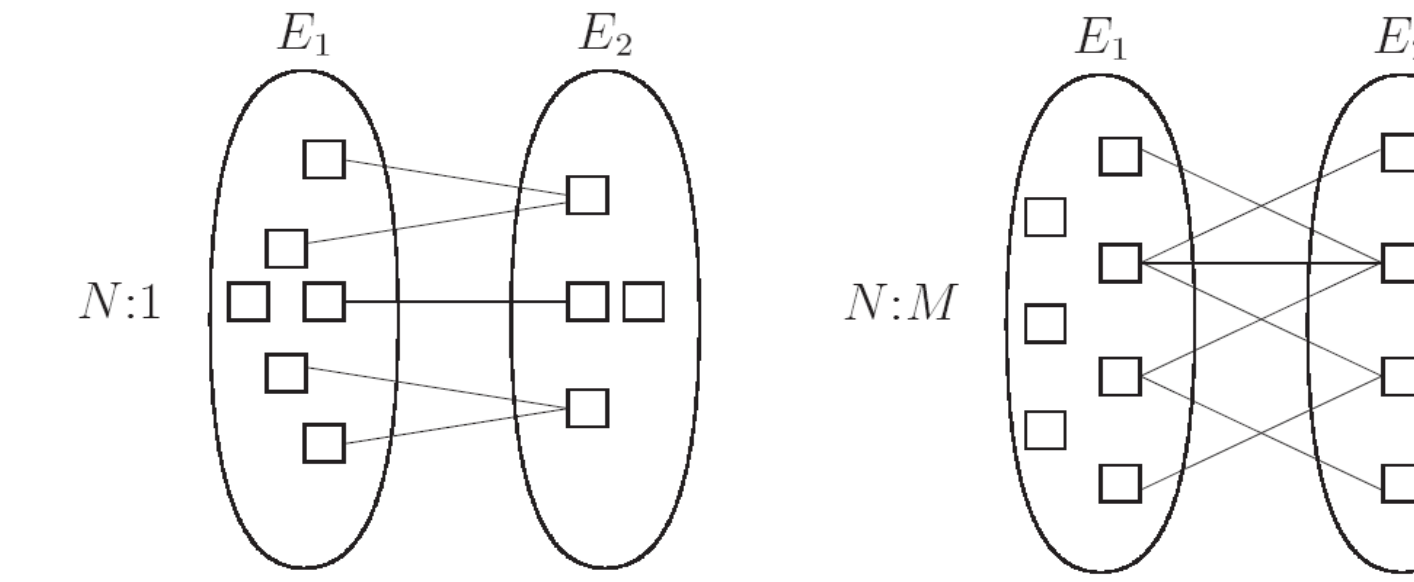

- *Eins-zu-eins* bzw. 1:1-Beziehung, falls jedem Objekt  $e_1$  aus  $E_1$  höchstens ein Objekt  $e_2$  aus  $E_2$  zugeordnet ist und umgekehrt jedem Objekt  $e_2$  aus  $E_2$  ebenfalls maximal ein Objekt  $e_1$  aus  $E_1$ . Man beachte, dass es auch Objekte aus  $E_1$  (bzw.  $E_2$ ) geben kann, denen kein "Partner" aus  $E_2$  (bzw.  $E_1$ ) zugeordnet ist.
	- In der UML-Notation aus Abbildung 1.19 ist eine Eins-zu-eins-Assoziation dadurch gekennzeichnet, dass  $l = j = 1$  gilt.

Ein Beispiel einer "realen" 1:1-Beziehung ist verheiratet zwischen den Objekttypen Männer und Frauen - zumindest nach europäischem Recht.

• *Eins-zu-viele* bzw. 1:*N-Beziehung*, falls jedem Objekt  $e_1$  aus  $E_1$  beliebig viele (also mehrere oder auch gar keine) Objekte aus  $E_2$  zugeordnet sein können, aber jedes Objekt  $e_2$  aus der Menge  $E_2$  mit maximal einem Objekt aus  $E_1$  in Beziehung steht. In der UML-Notation aus Abbildung 1.19 ist eine Eins-zu-viele-Assoziation dadurch gekennzeichnet, dass  $l = 1$  und  $j > 1$  gilt. Insbesondere kann  $j = *$  gelten. Ein anschauliches Beispiel für eine 1:N-Beziehung ist angestelltBei zwischen Personen und Firmen, wenn wir davon ausgehen, dass eine Firma i.a. mehrere Personen

beschäftigt, aber eine Person nur bei einer (oder gar keiner) Firma angestellt ist.

- $N:1$ -Beziehung, falls analoges zu obigem gilt.
- $\bullet$  N:M-Beziehung, wenn keinerlei Restriktionen gelten müssen, d.h. jedes Objekt aus  $E_1$  mit mehreren Objekten aus  $E_2$  in Beziehung stehen kann und umgekehrt jedes Objekt aus  $E_2$  mit mehreren Objekten aus  $E_1$  assoziiert werden darf.

# Aggregation/Komposition

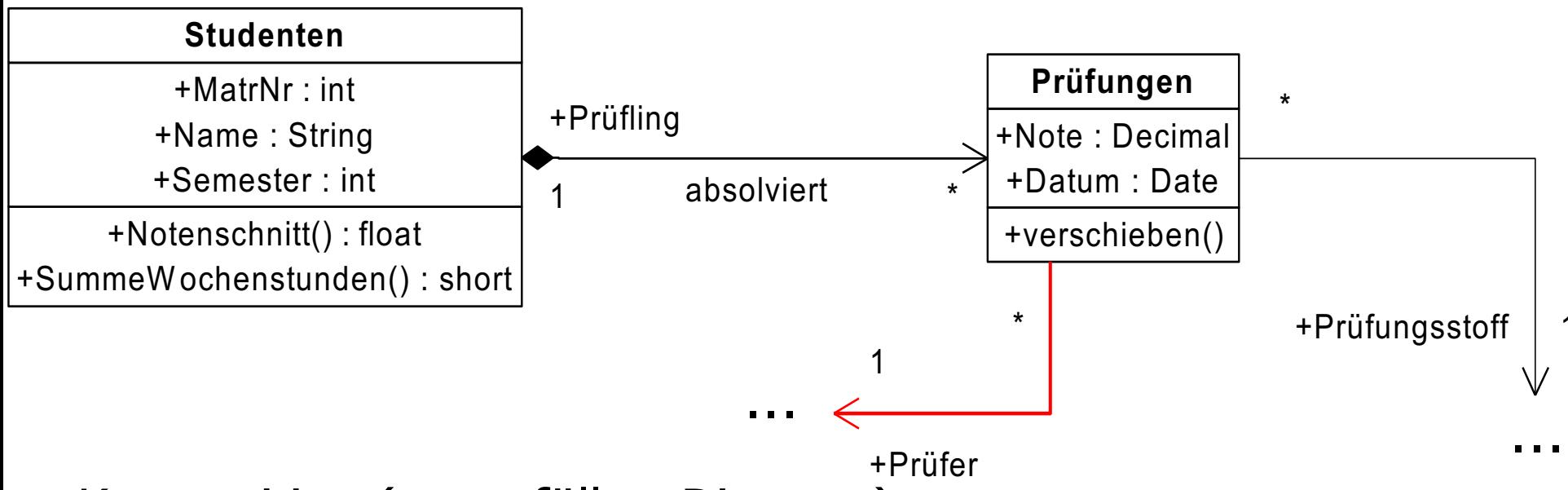

- Komposition (ausgefüllter Diamant)
	- **Exklusive Zuordnung**
	- $\bullet$  Existenzabhängig
- Aggregation ("leerer" Diamant)
	- $\bullet$  Nicht-exklusive
	- Nicht-existenzabhängige Teil/Ganzes-Beziehung

# Aggregation/Komposition

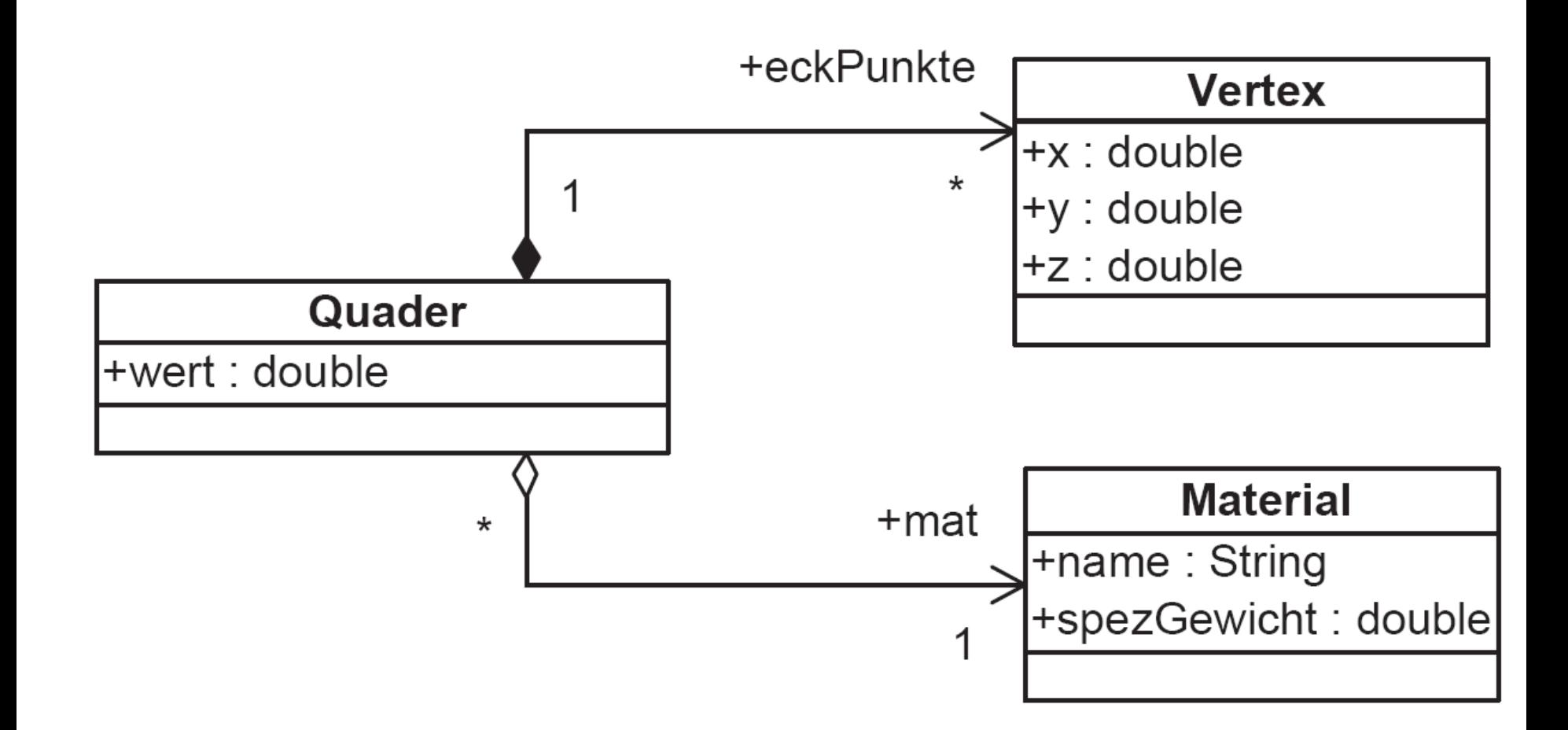

# Begrenzungsflächenmodellierung von Polyedern in UML

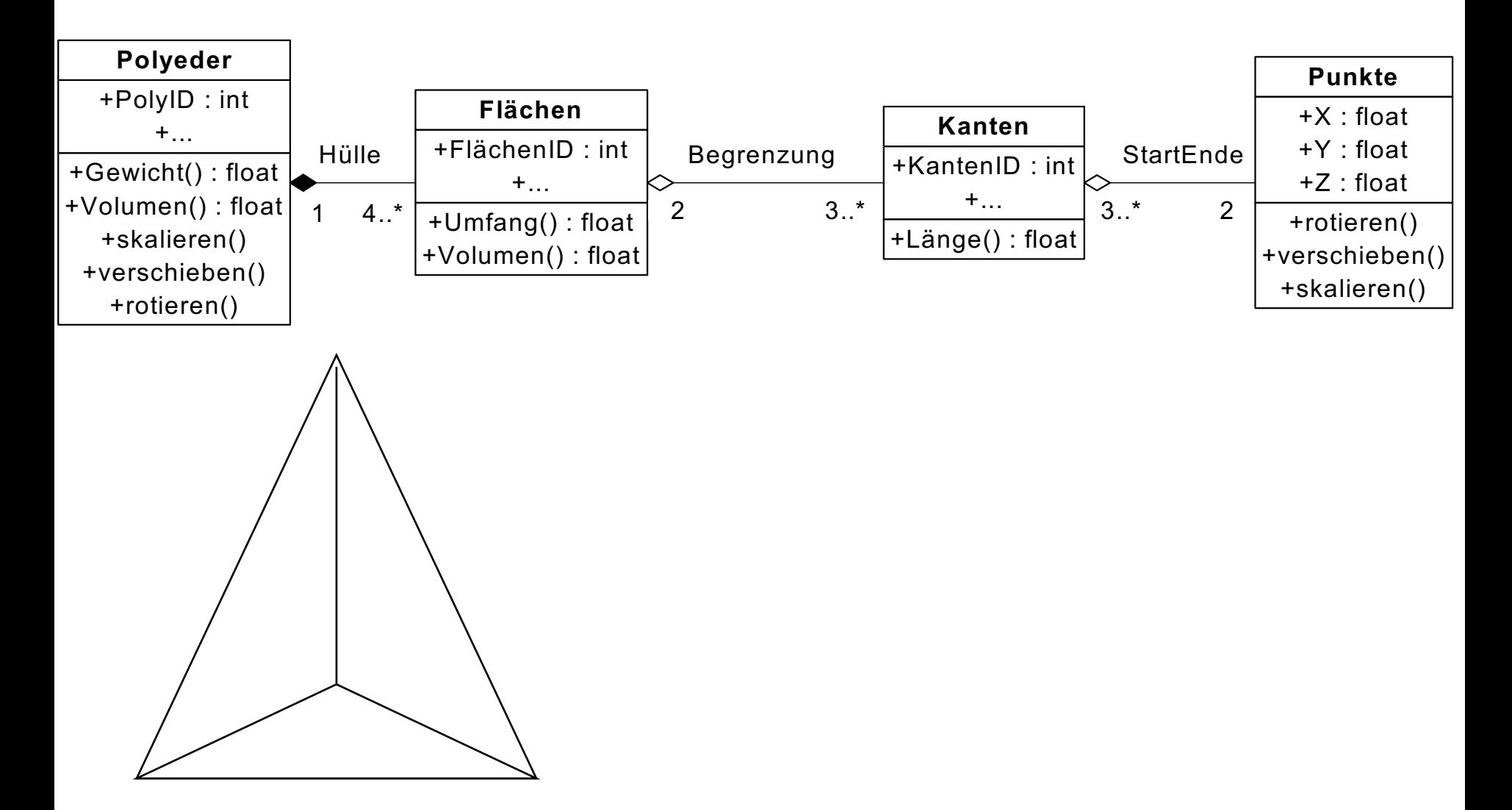

# Begrenzungsflächendarstellung

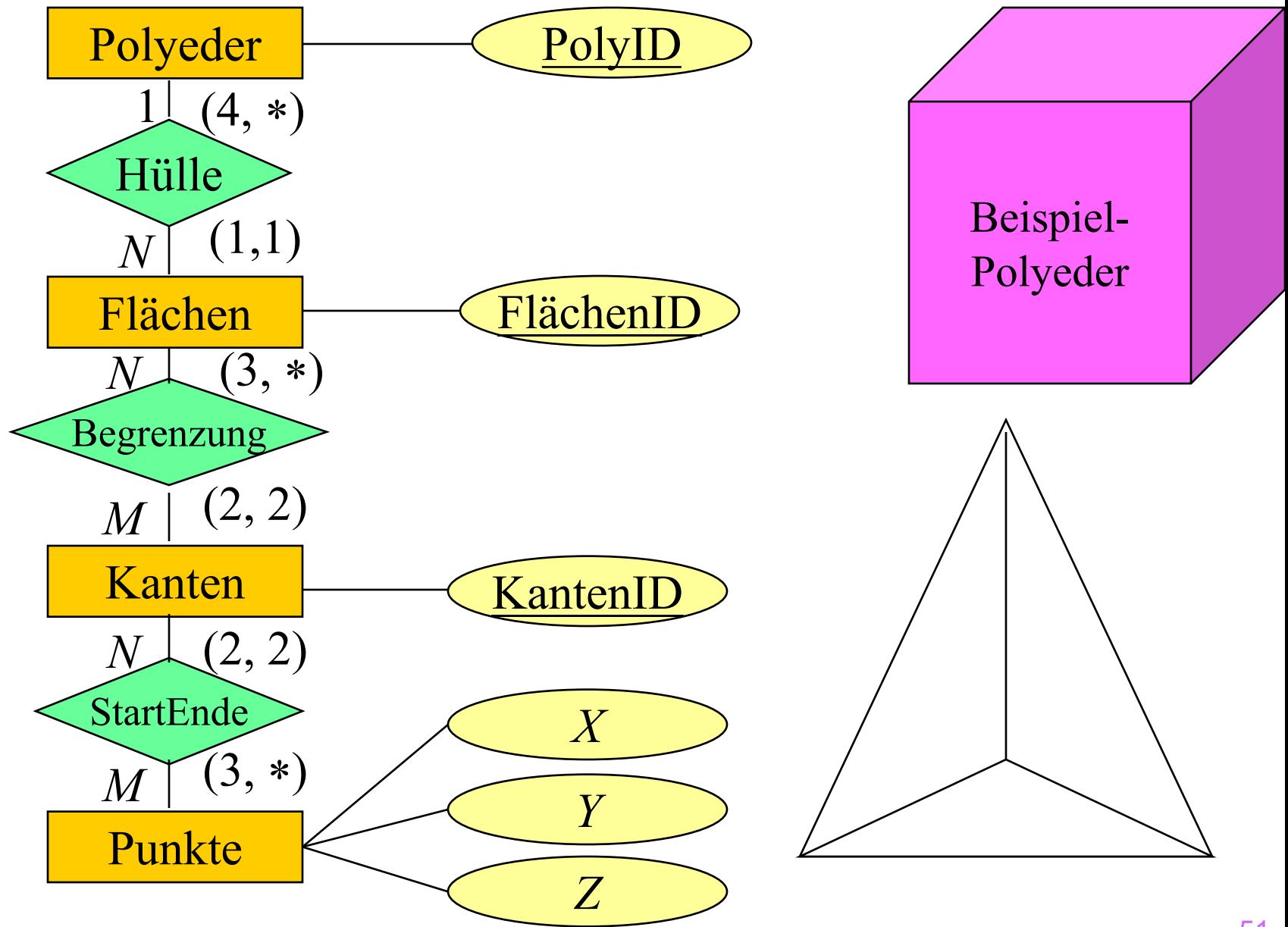

#### Universitäts-Modell

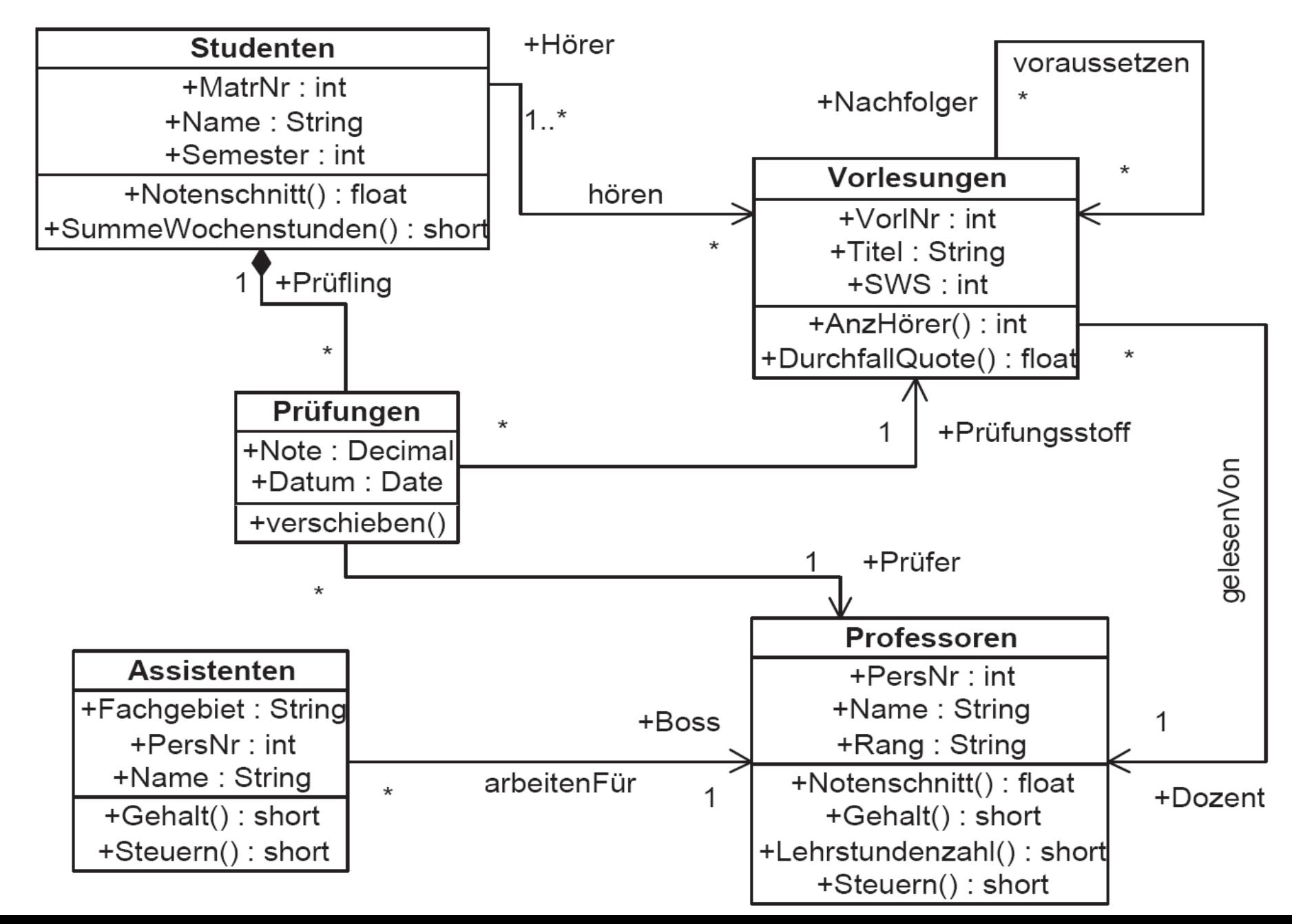

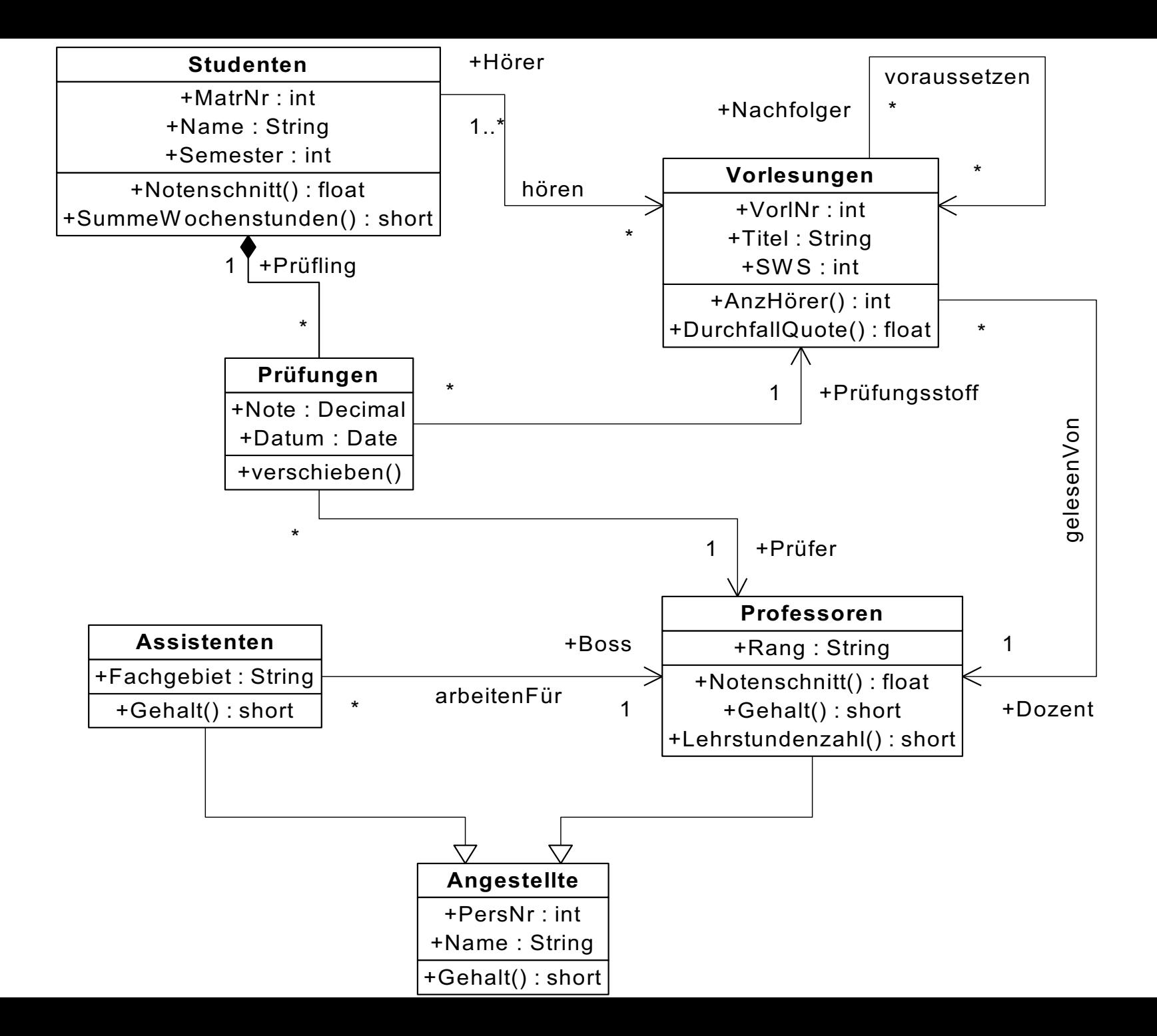

# Umsetzung in Java 1:1-Assoziation

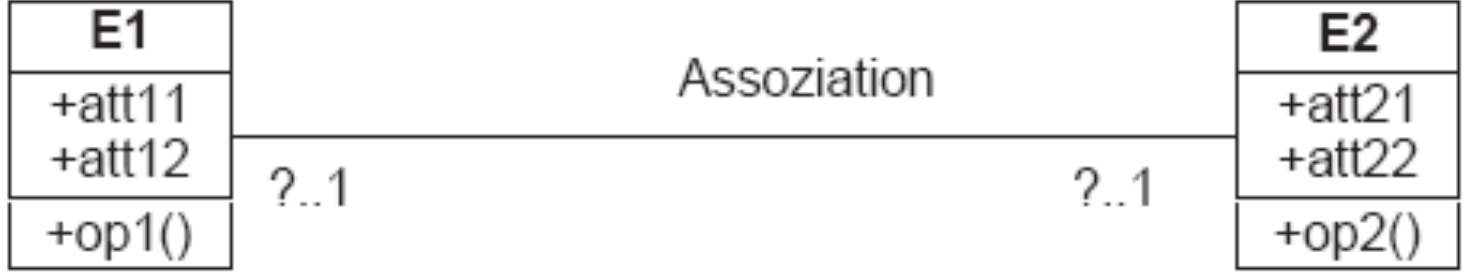

```
class E1 \{public ... attll;
    public ... att12;
    public E2 zugeordnetesE2;
    public ... op1() \{\}class E2 \{public ... att21;
    public ... att22;
    public E1 zugeordnetesE1;
    public ... op2() \{\}
```
# Umsetzung in Java 1:N-Assoziation

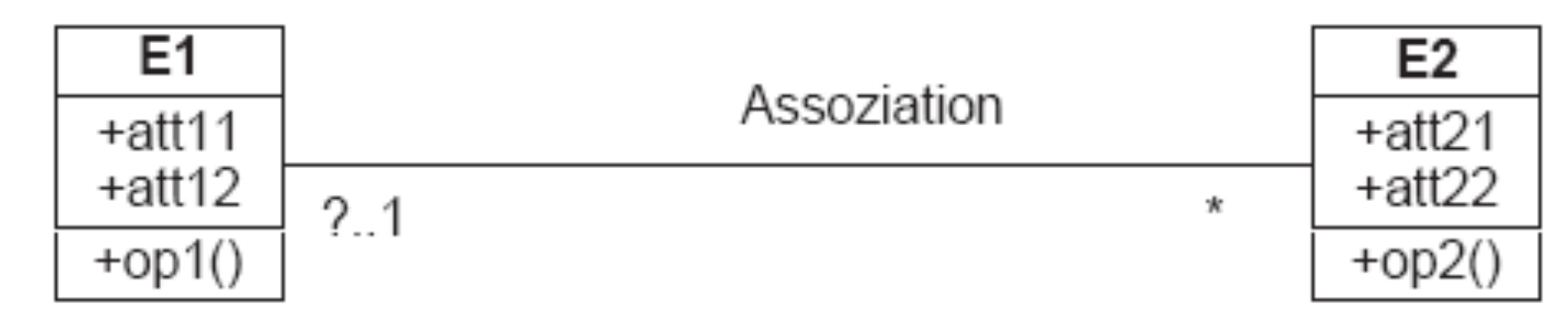

```
class E1 \{public ... attll;
    public ... att12;
    public E2[] zugeordneteE2;
    public ... op1() \{\}class Quader2 {
                                    public Vertex[] eckPunkte;
class E2 {
                                    public Material mat;
    public ... att21;
                                    public double wert;
    public ... att22;
    public E1 zugeordnetesE1;
    public ... op2() \{\}
```
#### Umsetzung einer Assoziation in Java viele-viele (N:M)

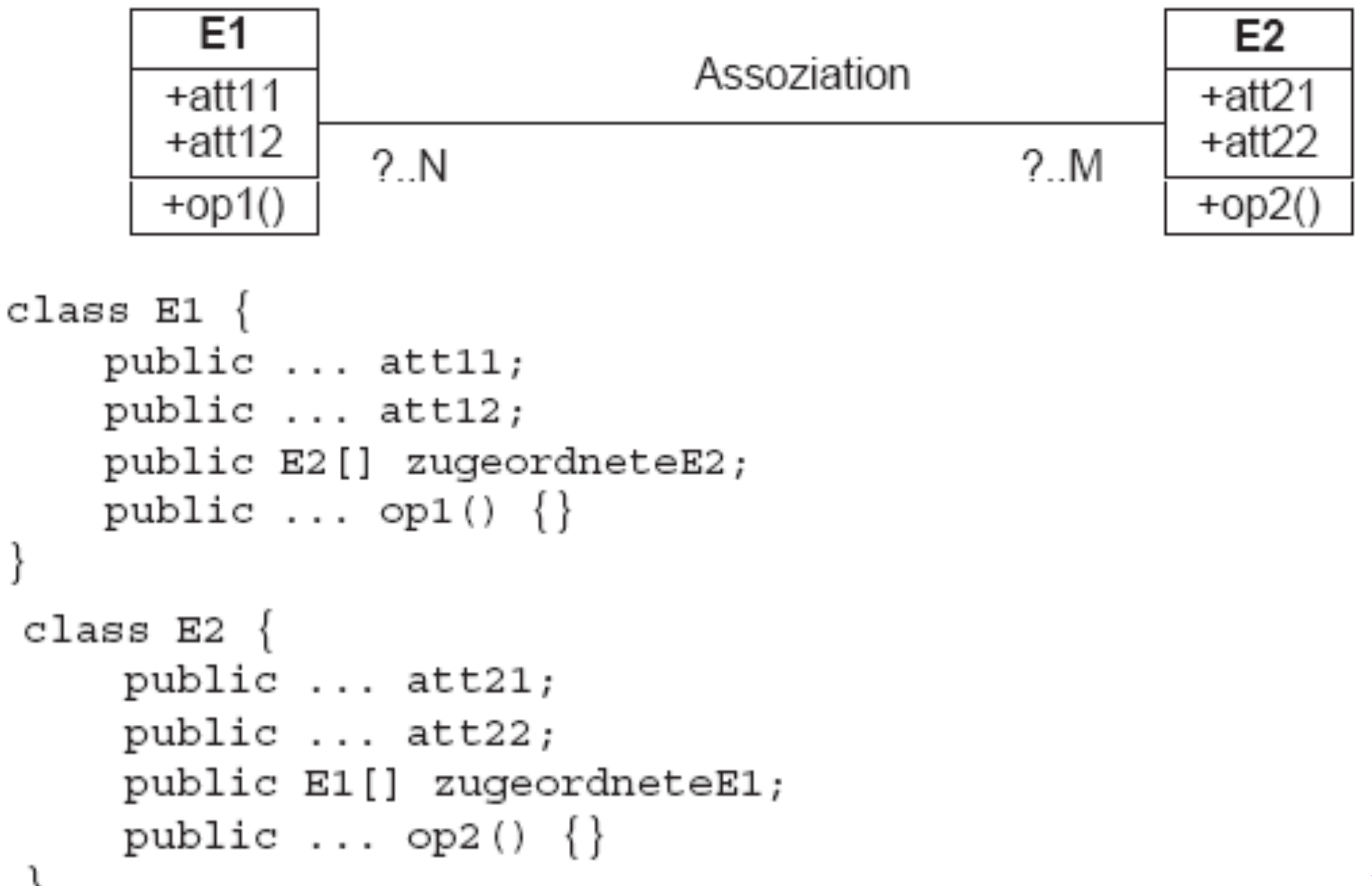

}

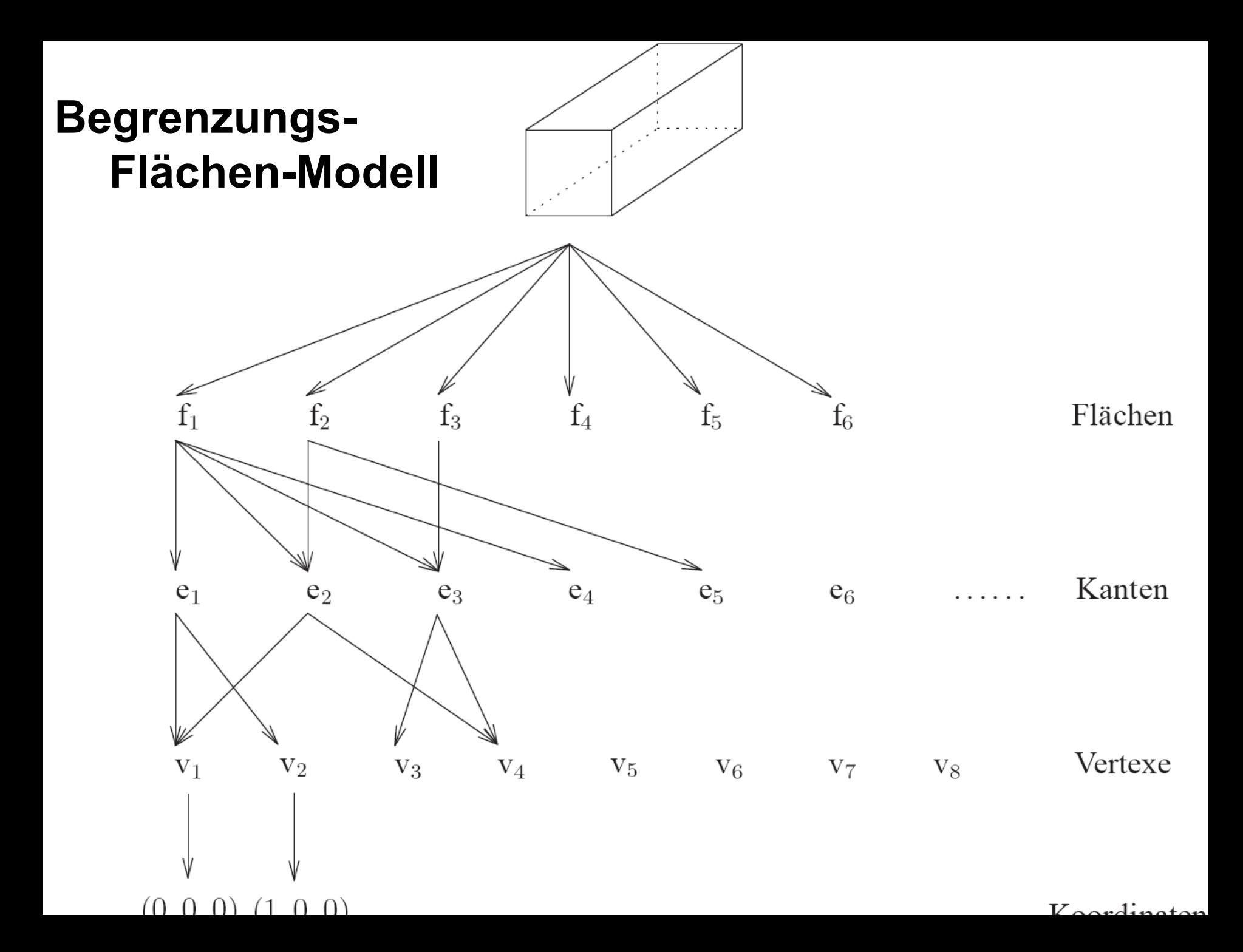

# Polyeder in UML

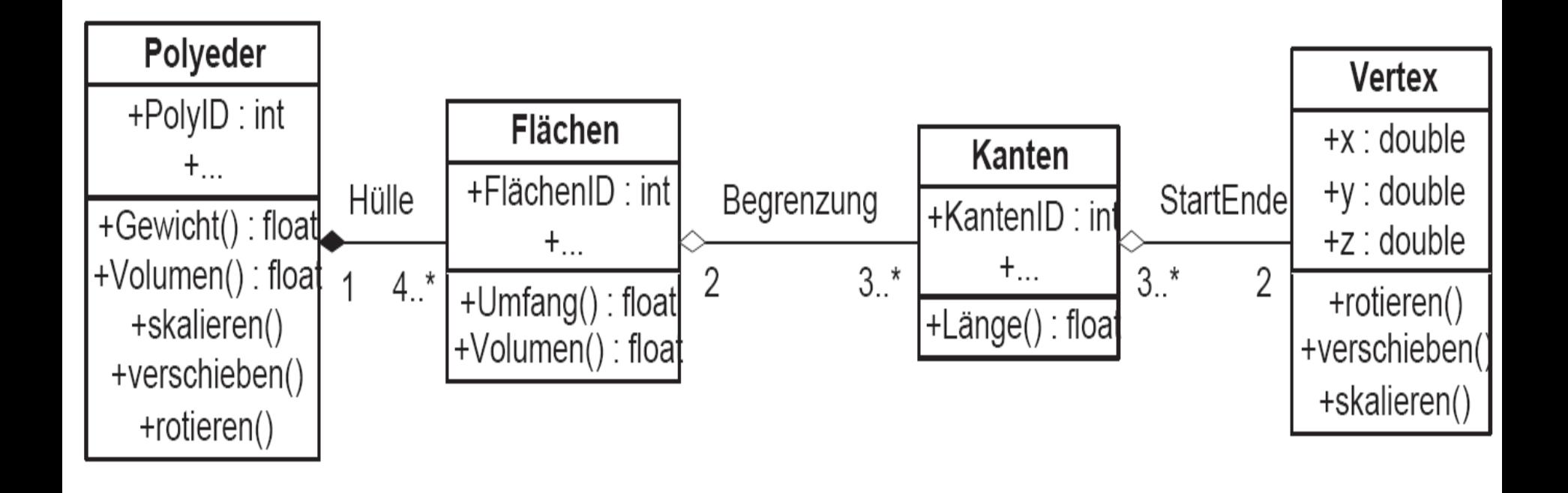

# Anwendungsfälle (use cases)

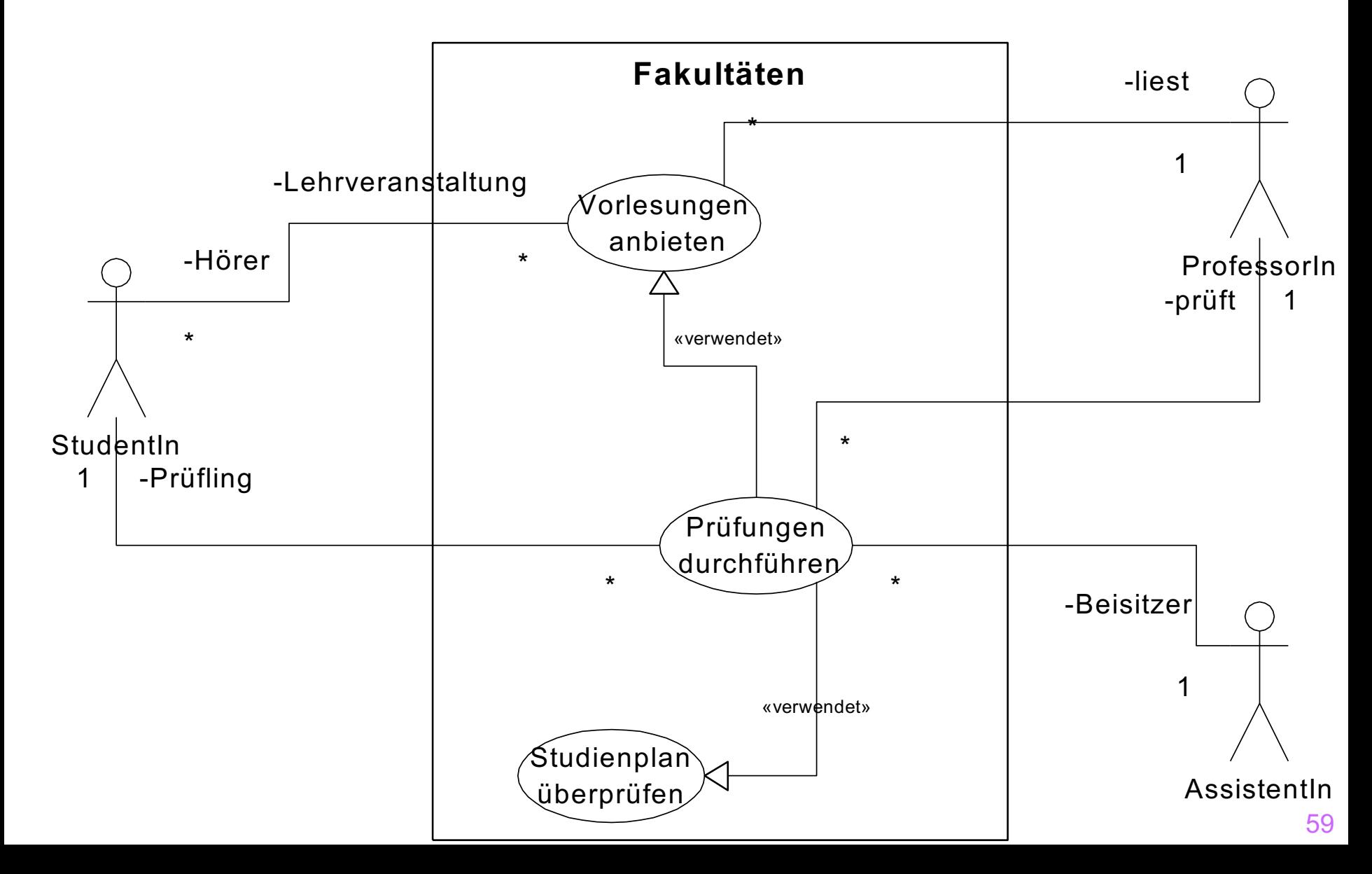

#### Interaktions-Diagramm: Modellierung komplexer Anwendungen

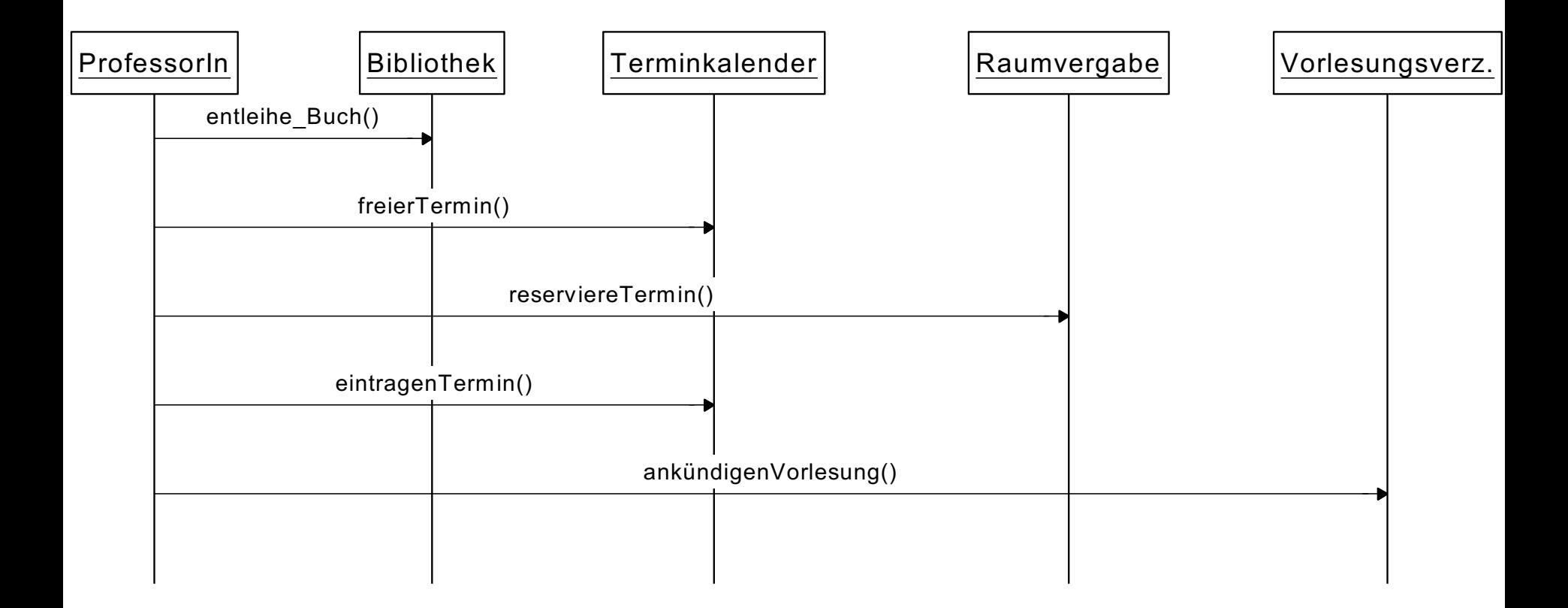

### Interaktions-Diagramm: Prüfungsdurchführung

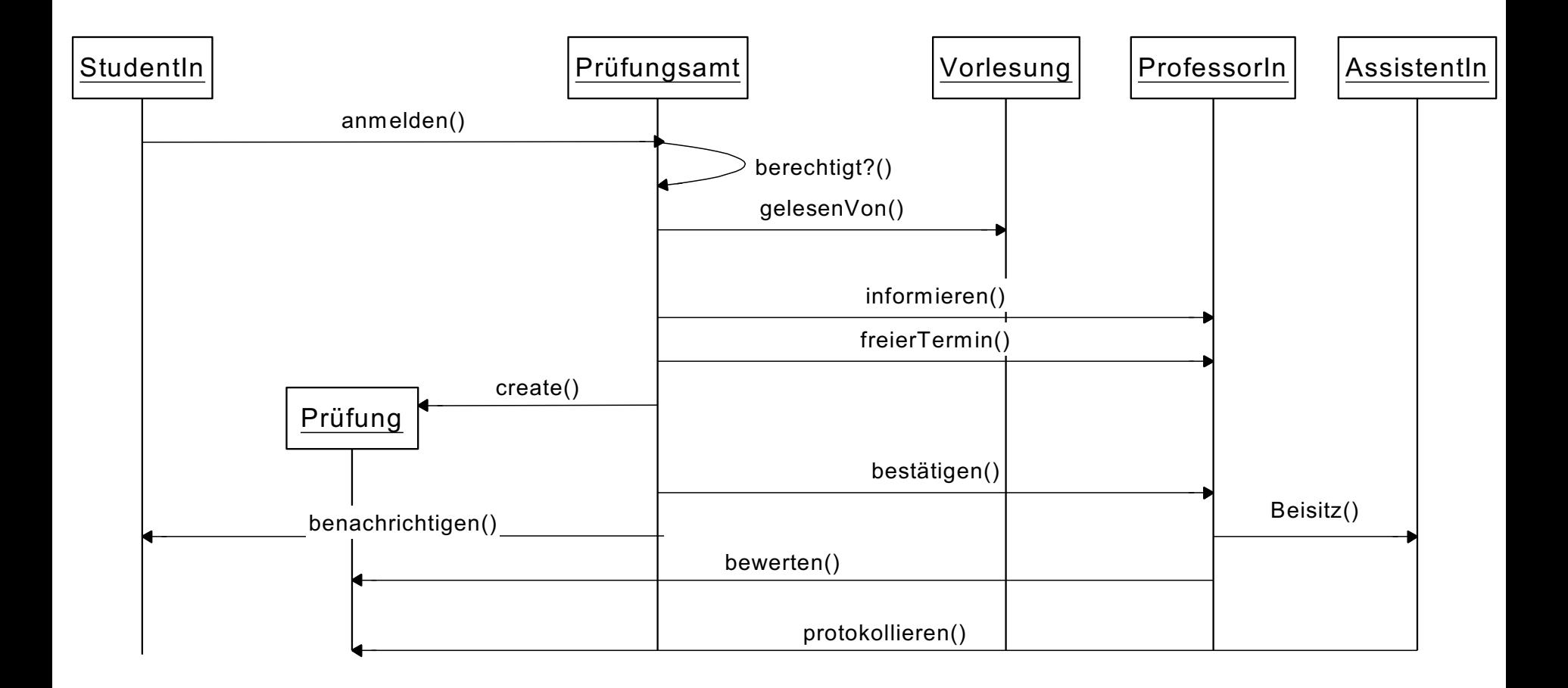